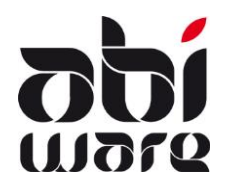

#### **Introduction**

Dans cette note de release sont décrites les nouveautés ajoutées dans AbiFire 5.9/6.6.

Version 5.9 est la version locale d'AbiFire.

Version 6.6 contient la version zonale d'AbiFire, mais est également disponible en version locale. Cette version locale v6 contient entre autres les sous-modules formation permanente et les mouvements de magasin.

Les modifications concernent principalement le module personnel et le module prévention. Il a régulièrement été demandé de pouvoir relier et suivre les personnes dans plusieurs postes. Cette version répond maintenant à cette demande (voir plus loin pour plus de détails).

Un autre gros changement concerne l'organisation des formations. Le nouveau parcours de formation (curriculum de formation) donne chacun un aperçu plus clair des formations qu'il a suivies.

Une attention spéciale a été portée aux compteurs relatifs à :

- La formation permanente
- La formation continue (compte-tenu du "rôle" participant / instructeur)
- La formation aide médicale d'urgence

Dans le module prévention une attention particulière a été portée pour une meilleure attribution des missions. Les possibilités d'ajouter une signature digitale ont également été étendues.

Facturation des interventions avec TVA : à partir du 1<sup>er</sup> juillet 2016, les toutes les zones doivent être assujetties à la TVA pour la facturation "*des activités ou opérations pour lesquelles le traitement en tant que personnes non imposables pourrait conduire à des distorsions de concurrence*" (si le chiffre d'affaires annuel > 25.000 euros

Concernant la facturation des missions de prévention et des transports 100, les zones restent exemptées de TVA.

*Les liens comptabilité actuels sont compatibles avec les factures créées SANS TVA. Vous pouvez commencer la facturation AVEC TVA à partir du 1er juillet dans AbiFire mais en ce qui concerne l'envoi de ces factures, AbiWare sortira une version patch aussitôt que les partenaires seront prêts pour le traitement de ces données.*

Pour toutes vos questions support directement au n° 014/56.37.50. Vous pouvez nous contacter vi[a support@abiware.be.](mailto:support@abiware.be)

L'équipe AbiWare

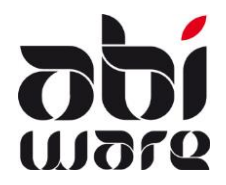

#### **Système**

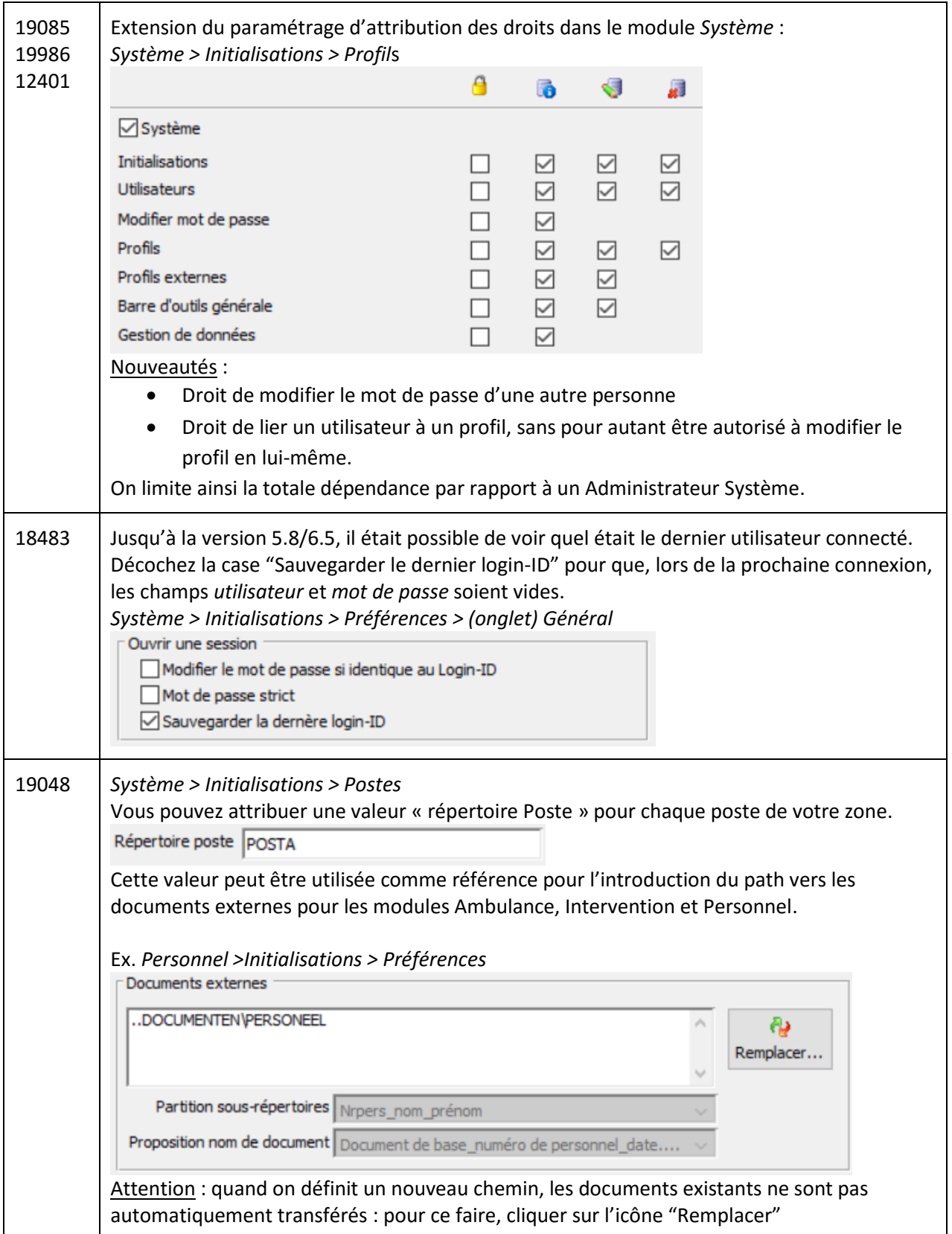

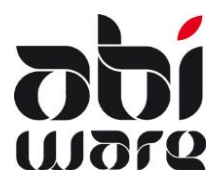

r

## **AbiFire 5.9/6.6 Note de version**

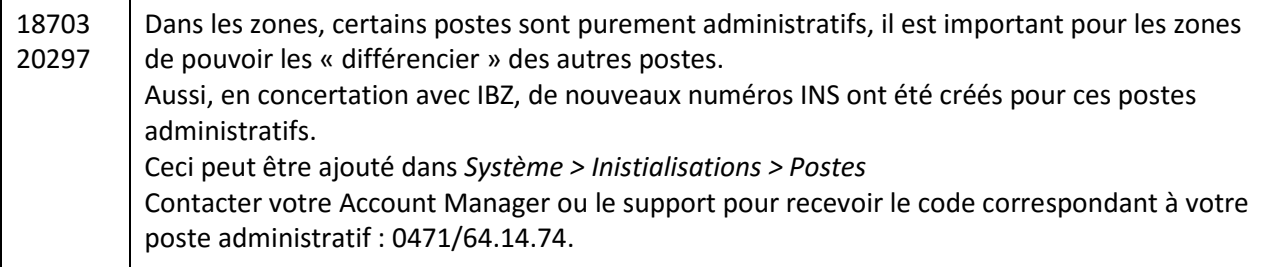

#### **Intervention**

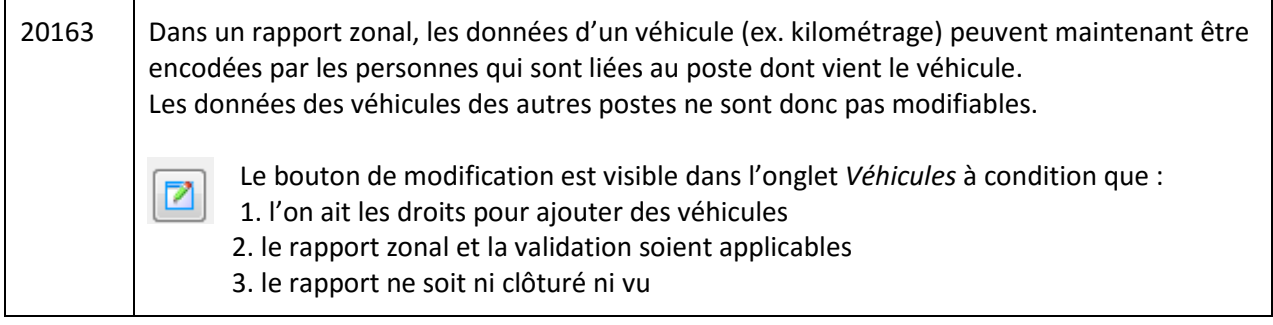

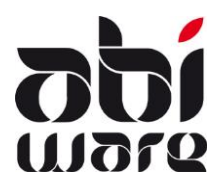

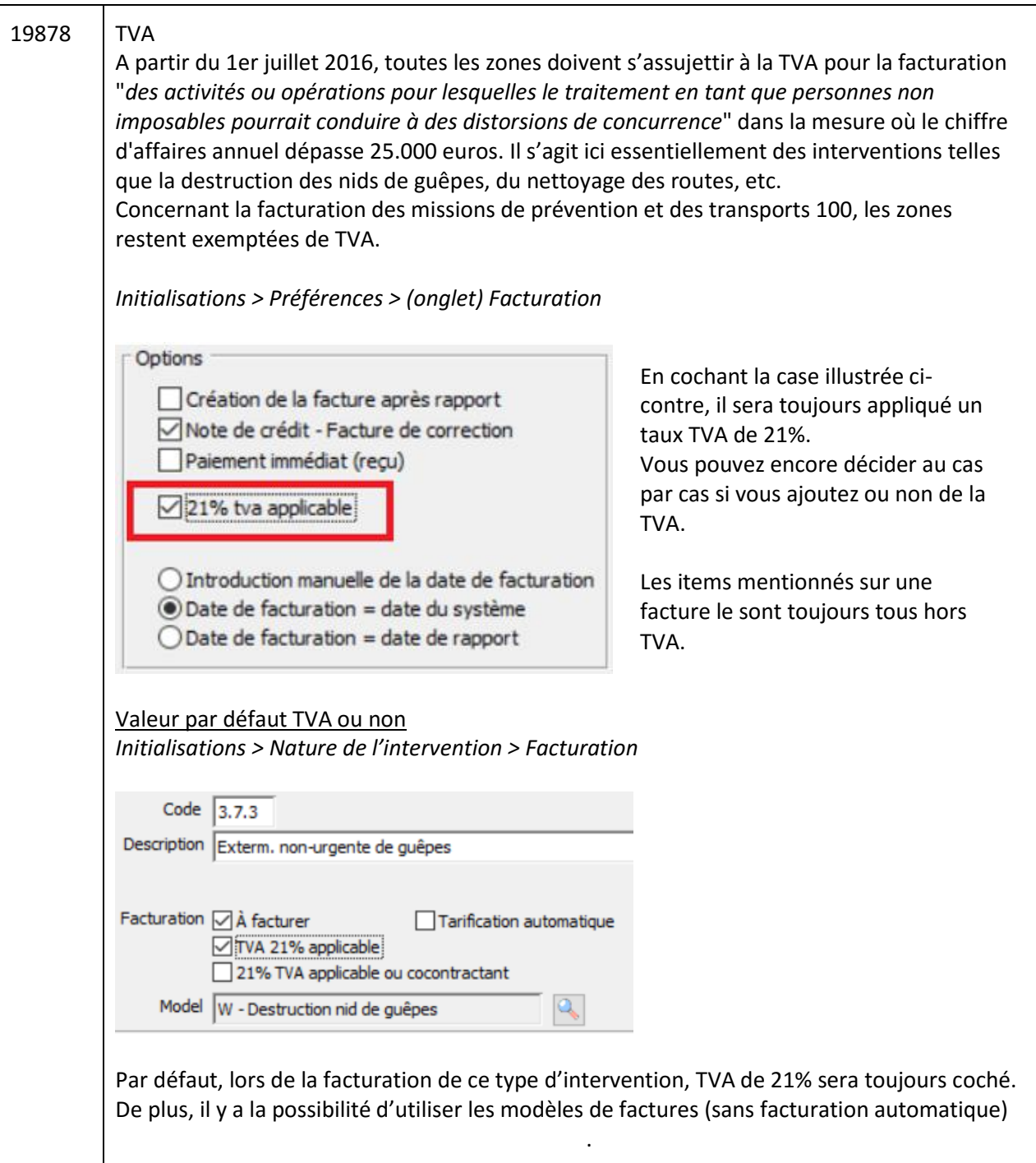

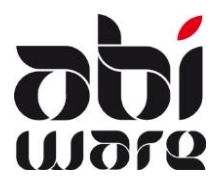

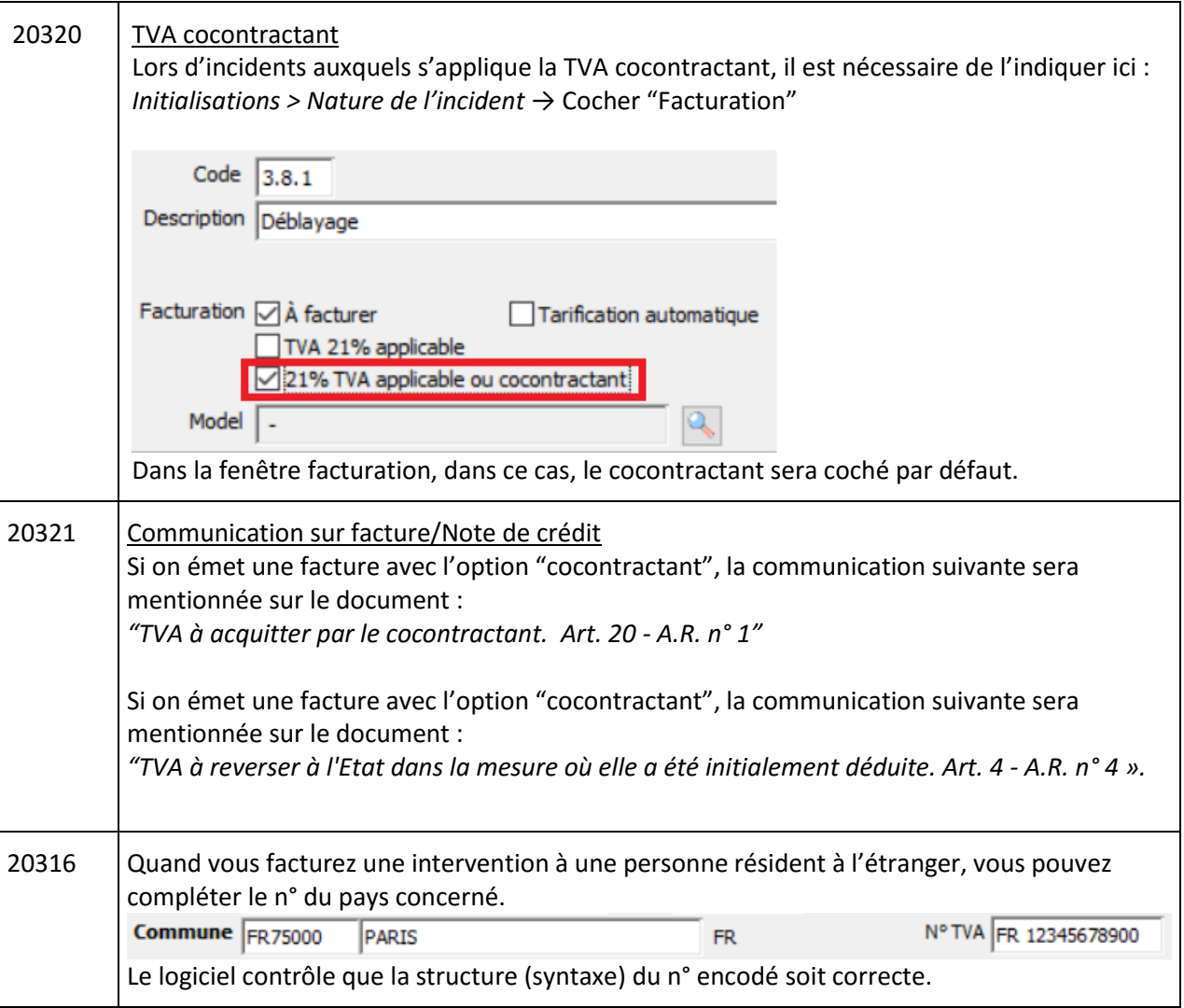

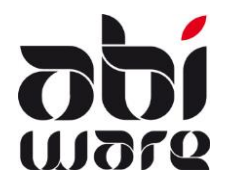

#### **Ambulance**

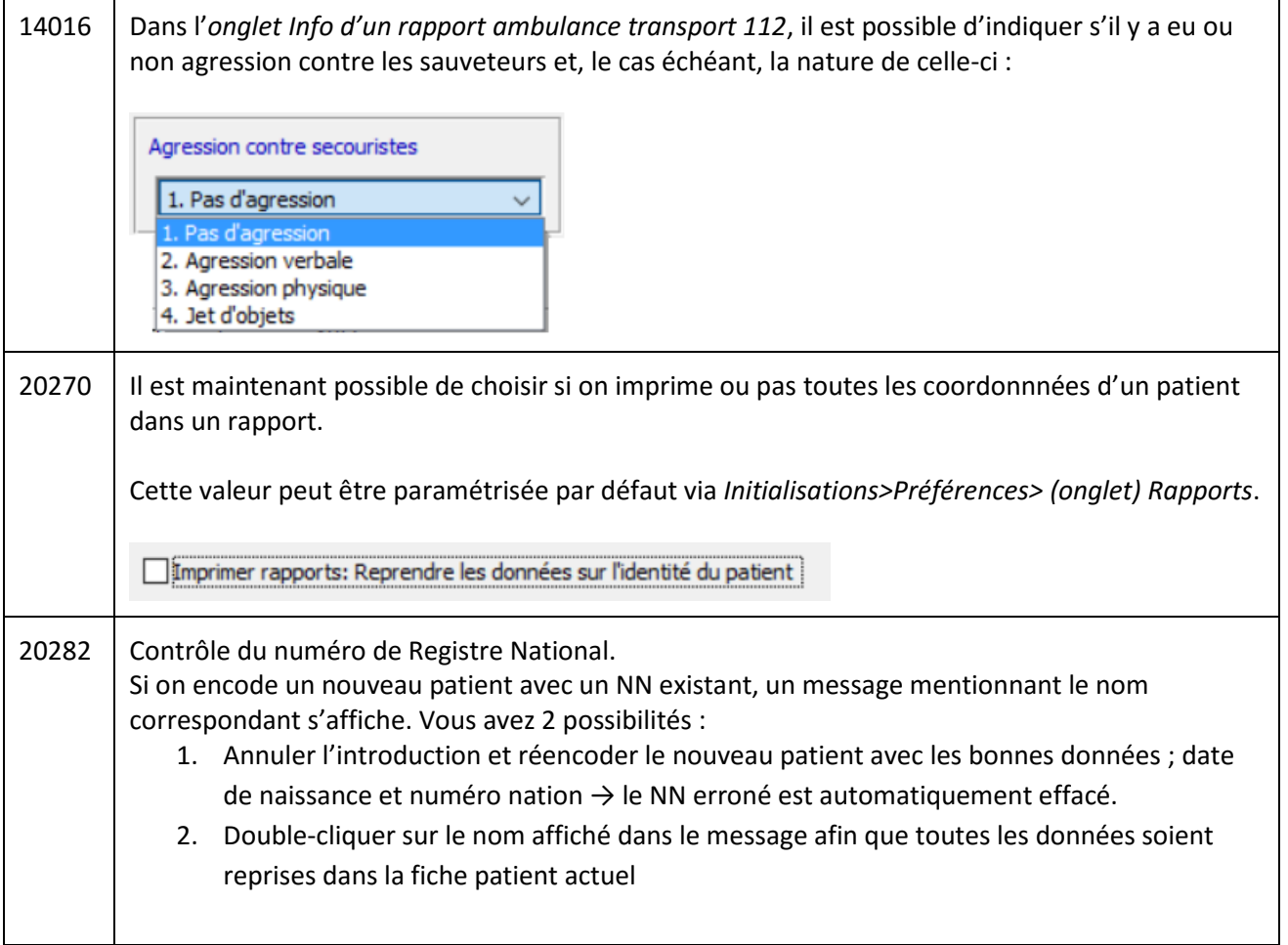

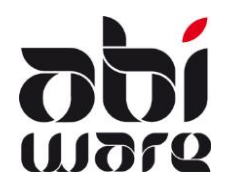

#### **Personnel**

#### Général

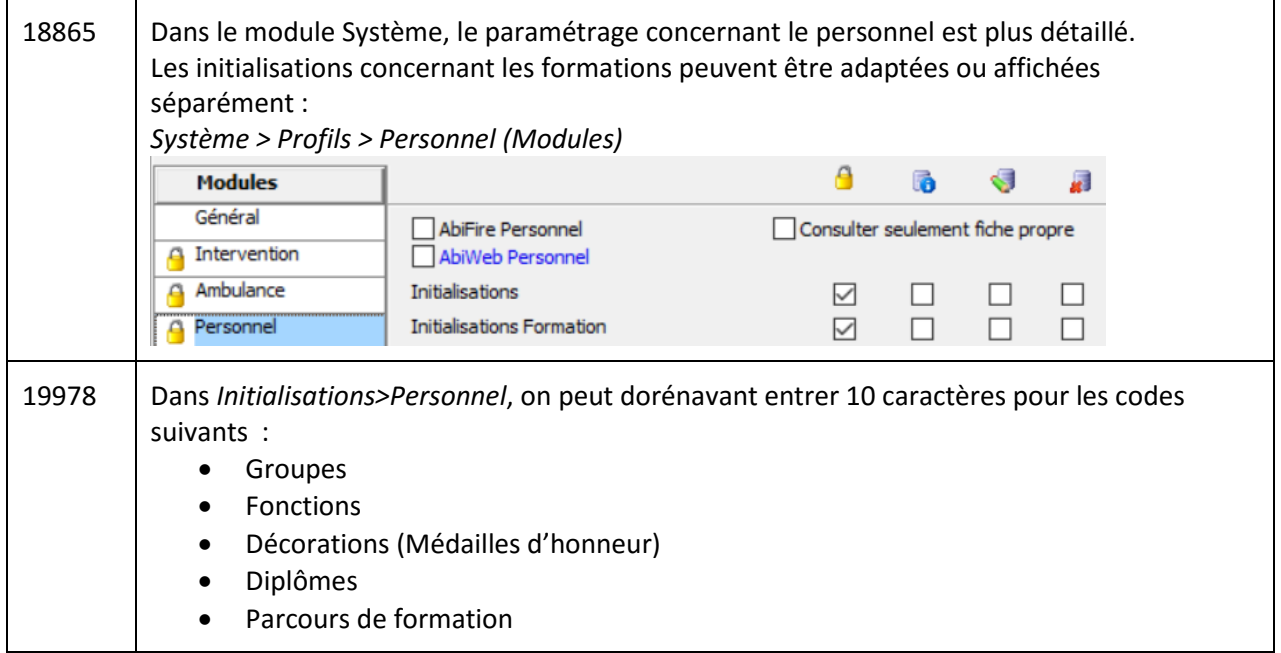

#### Personnel

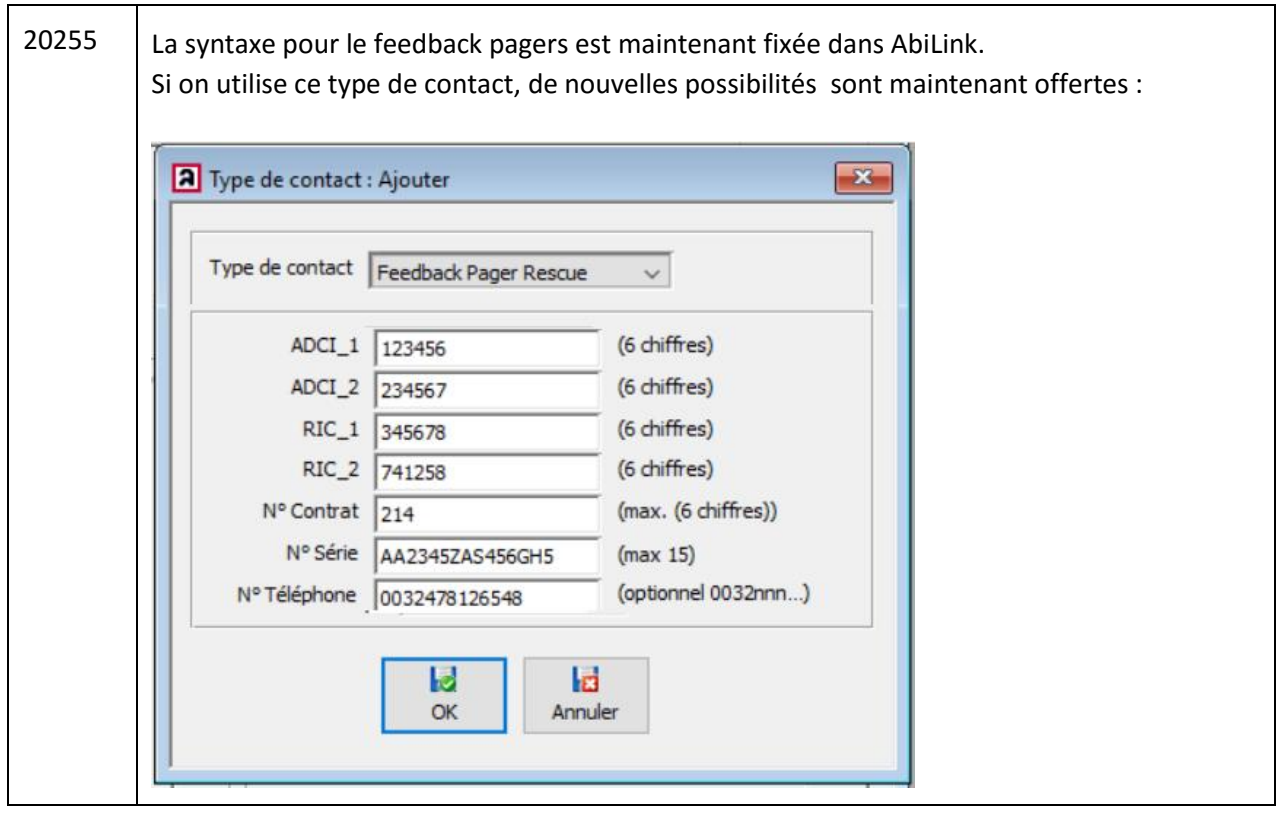

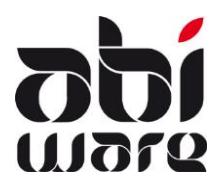

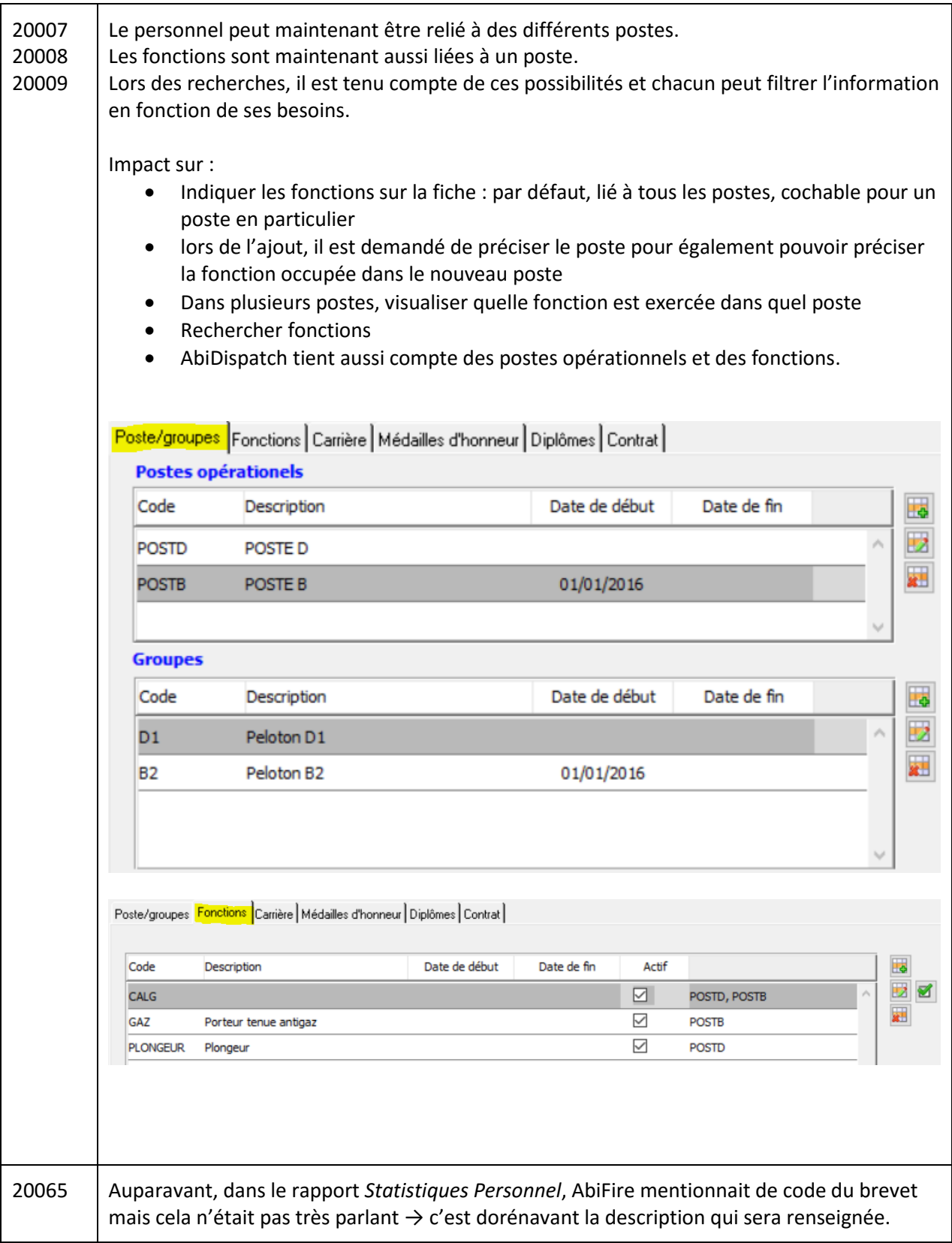

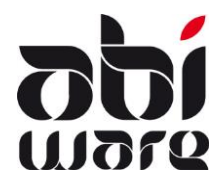

#### **Formations**

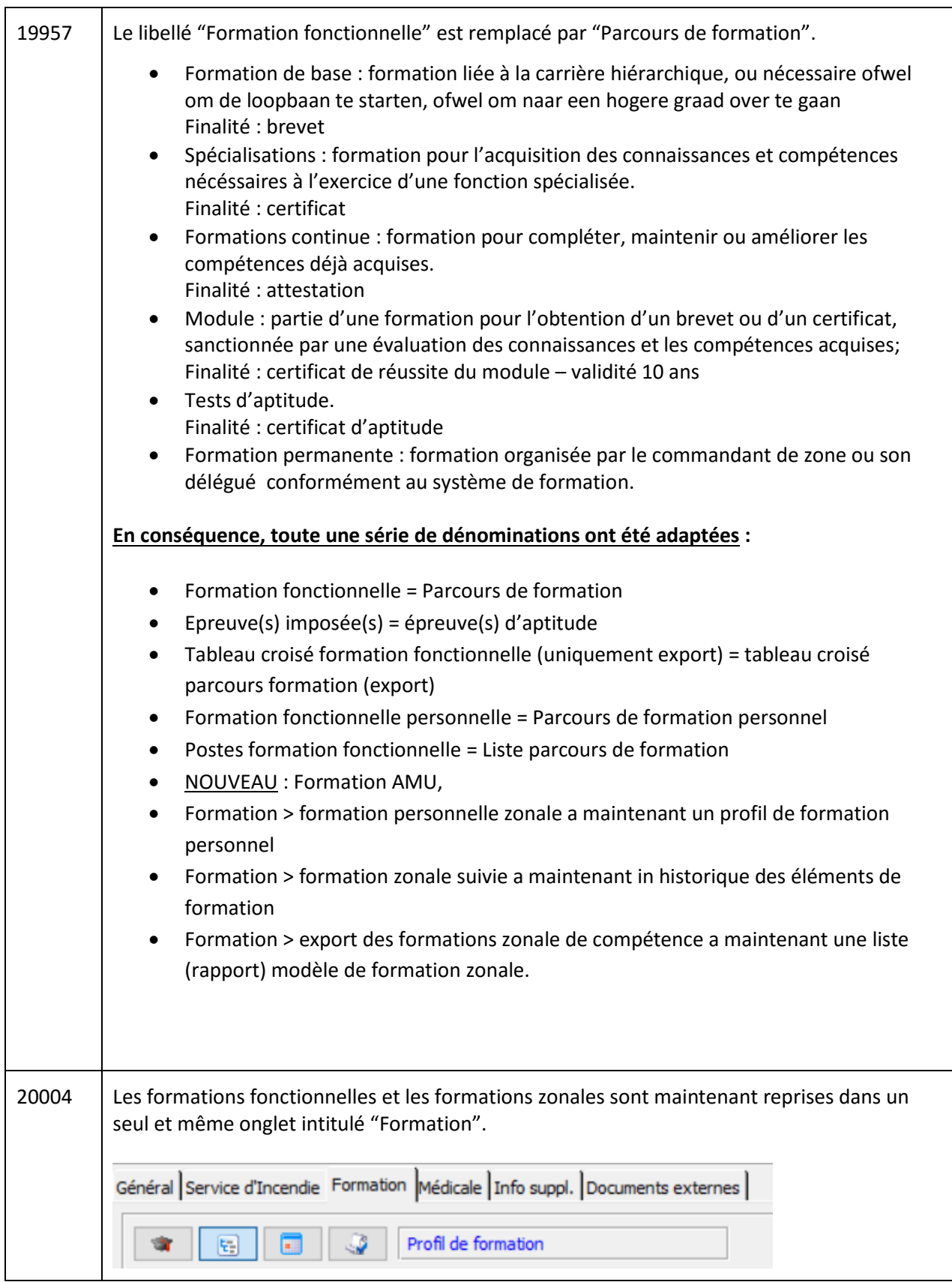

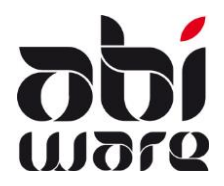

#### Parcours de formations

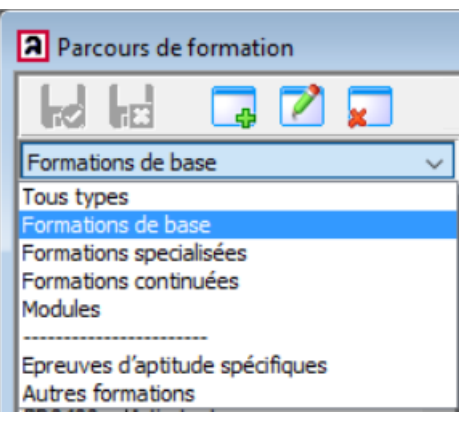

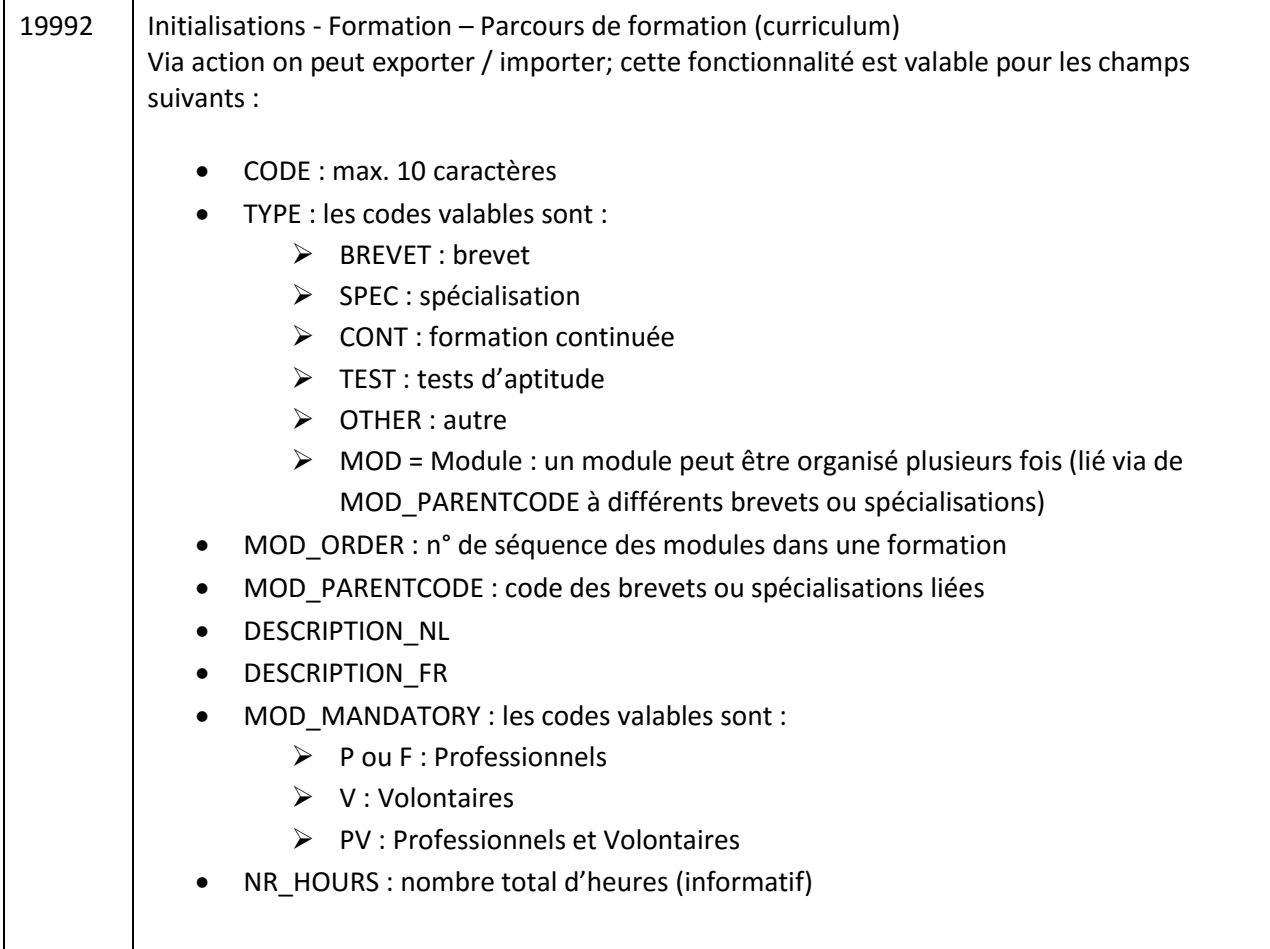

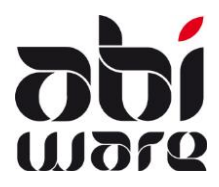

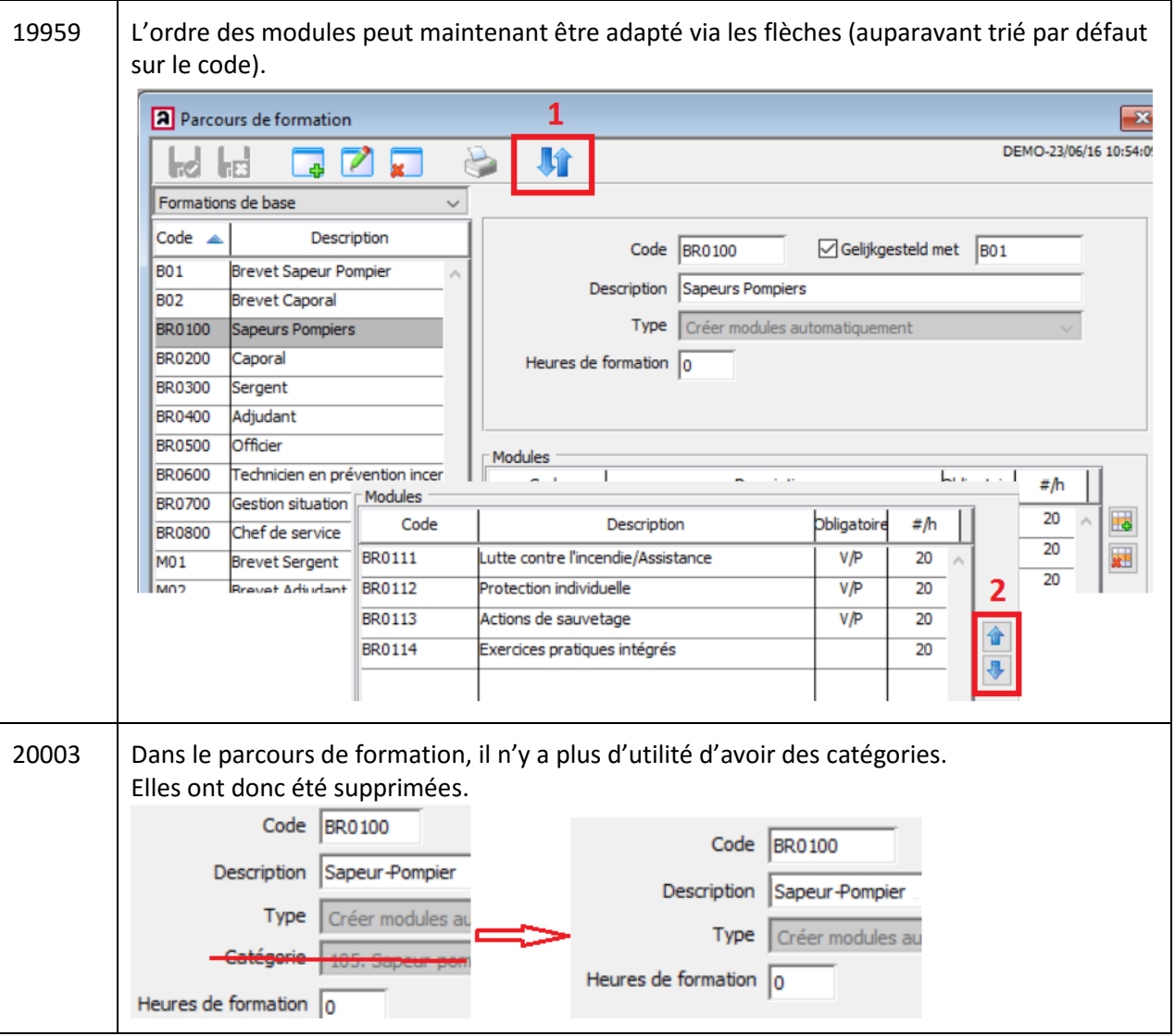

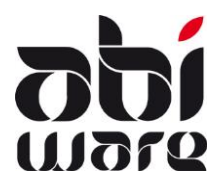

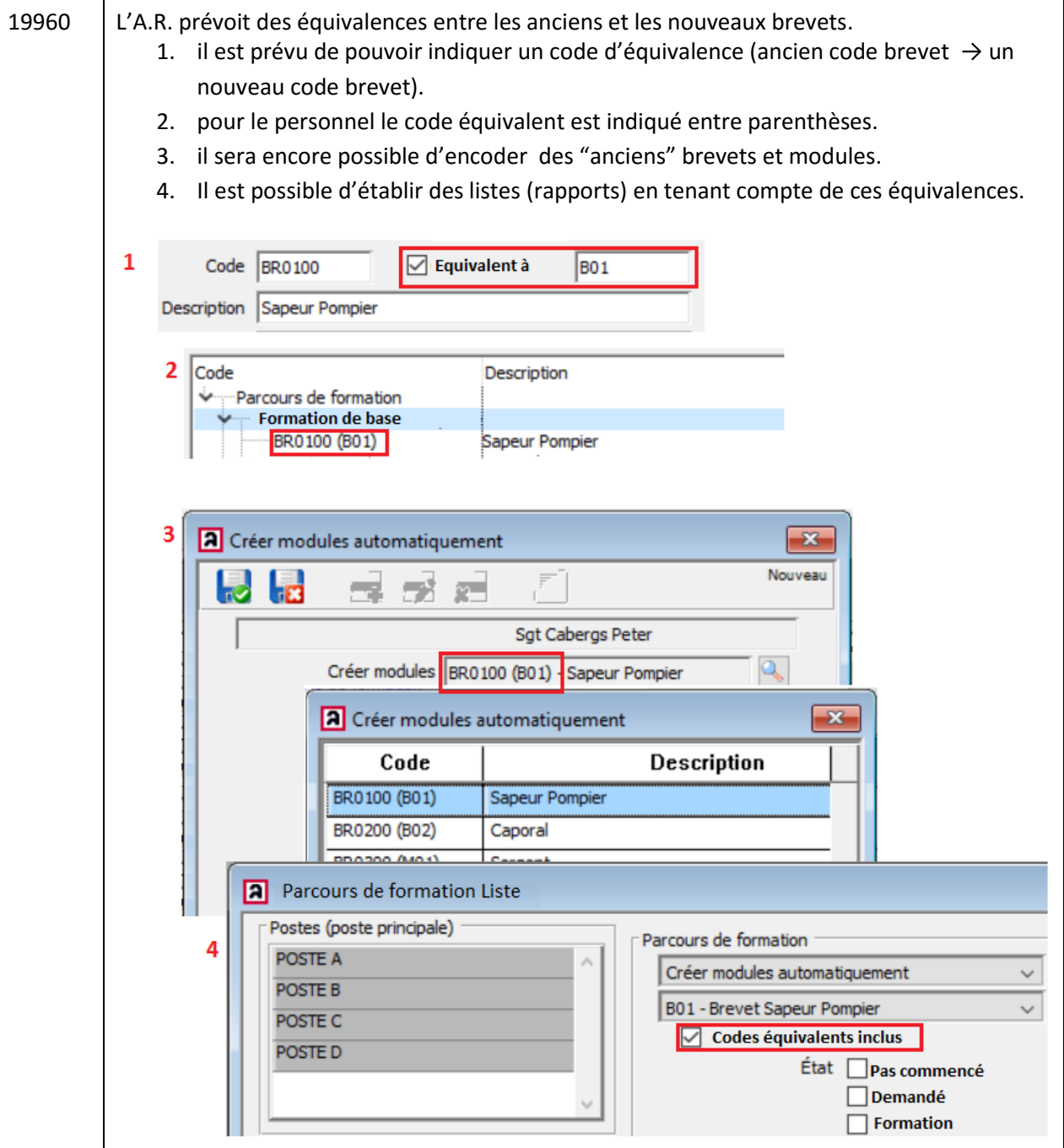

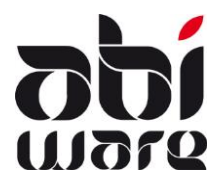

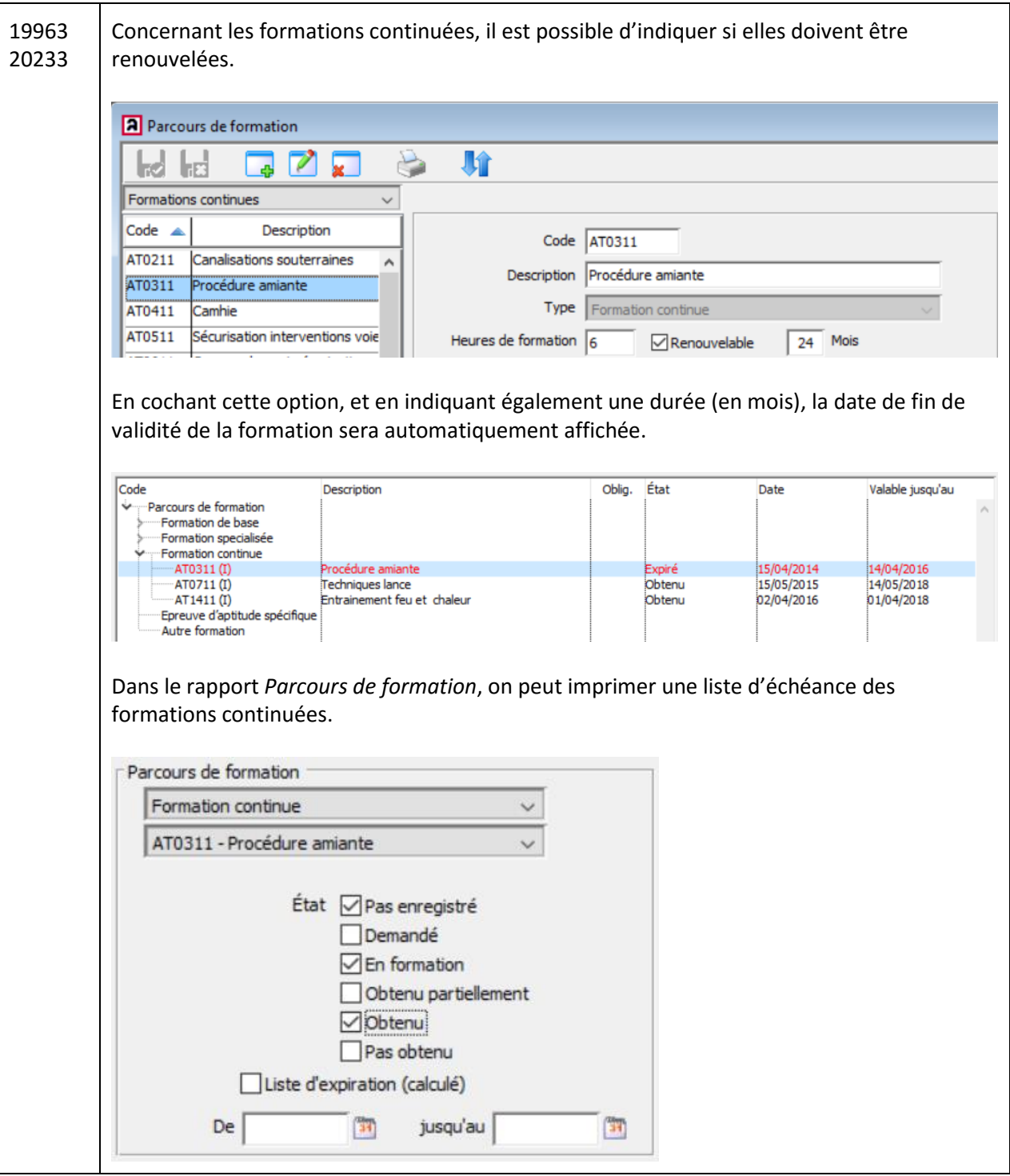

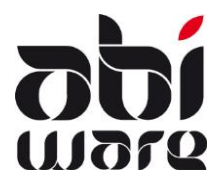

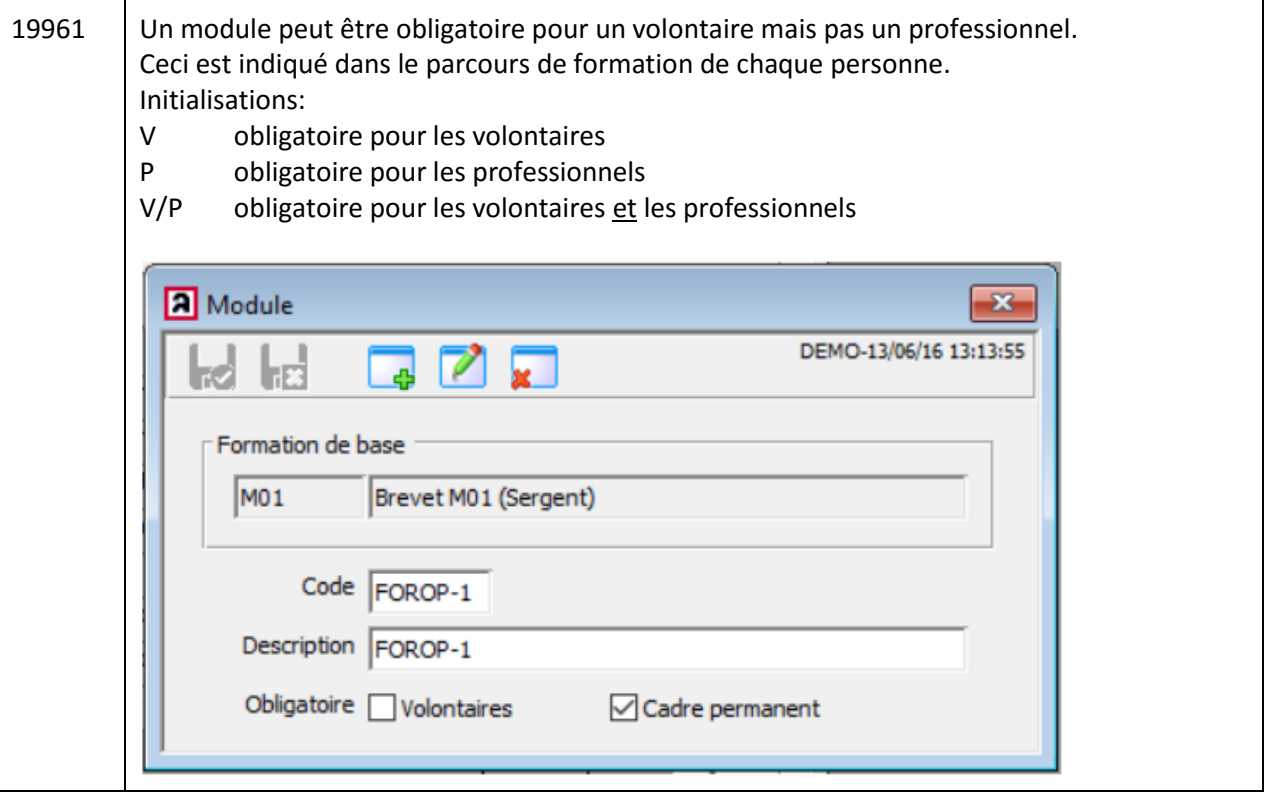

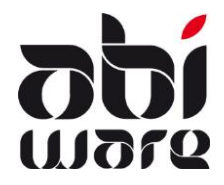

#### Modèle de formation

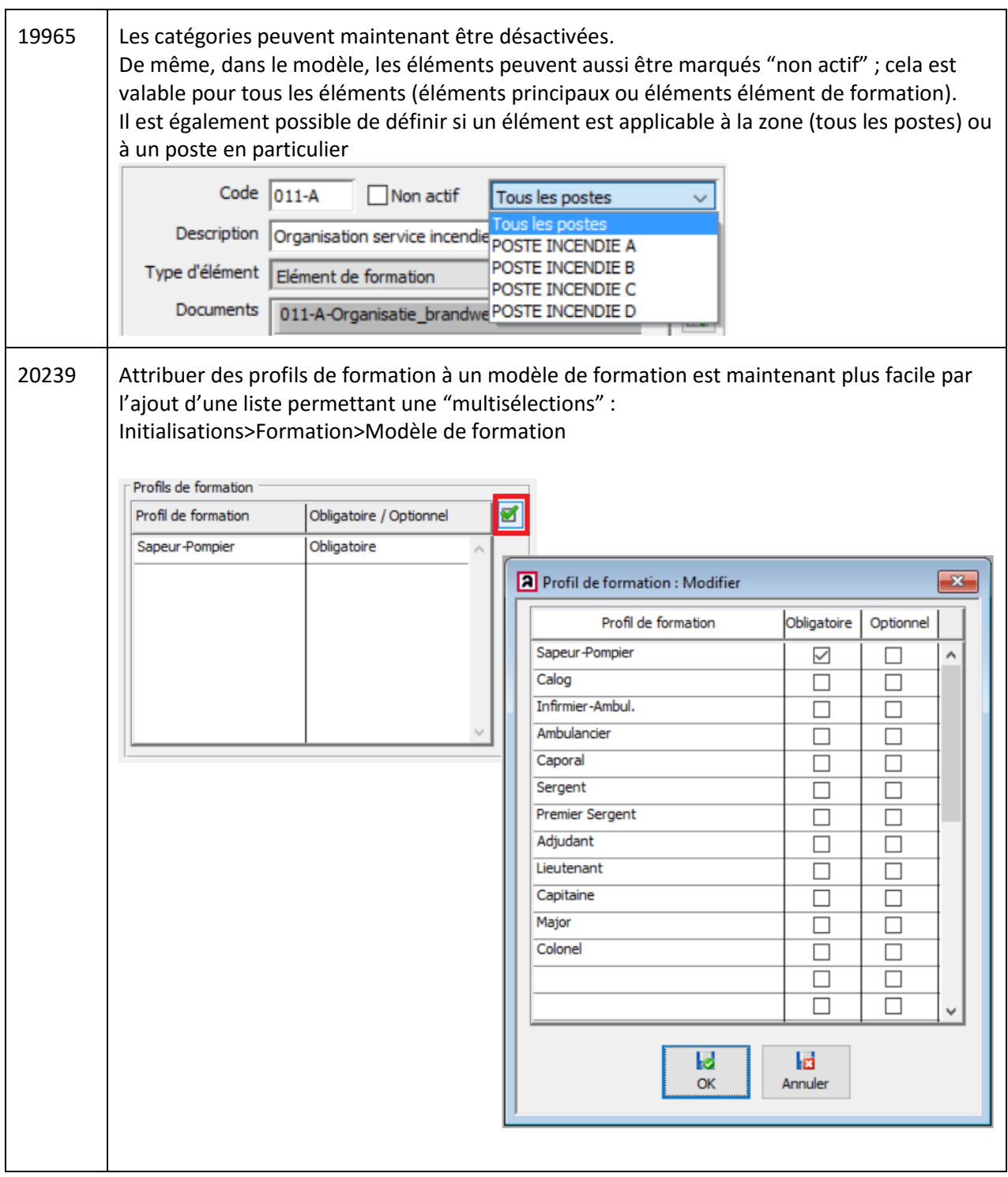

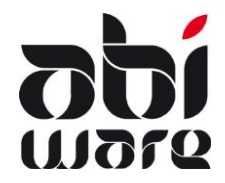

#### Compteurs formation

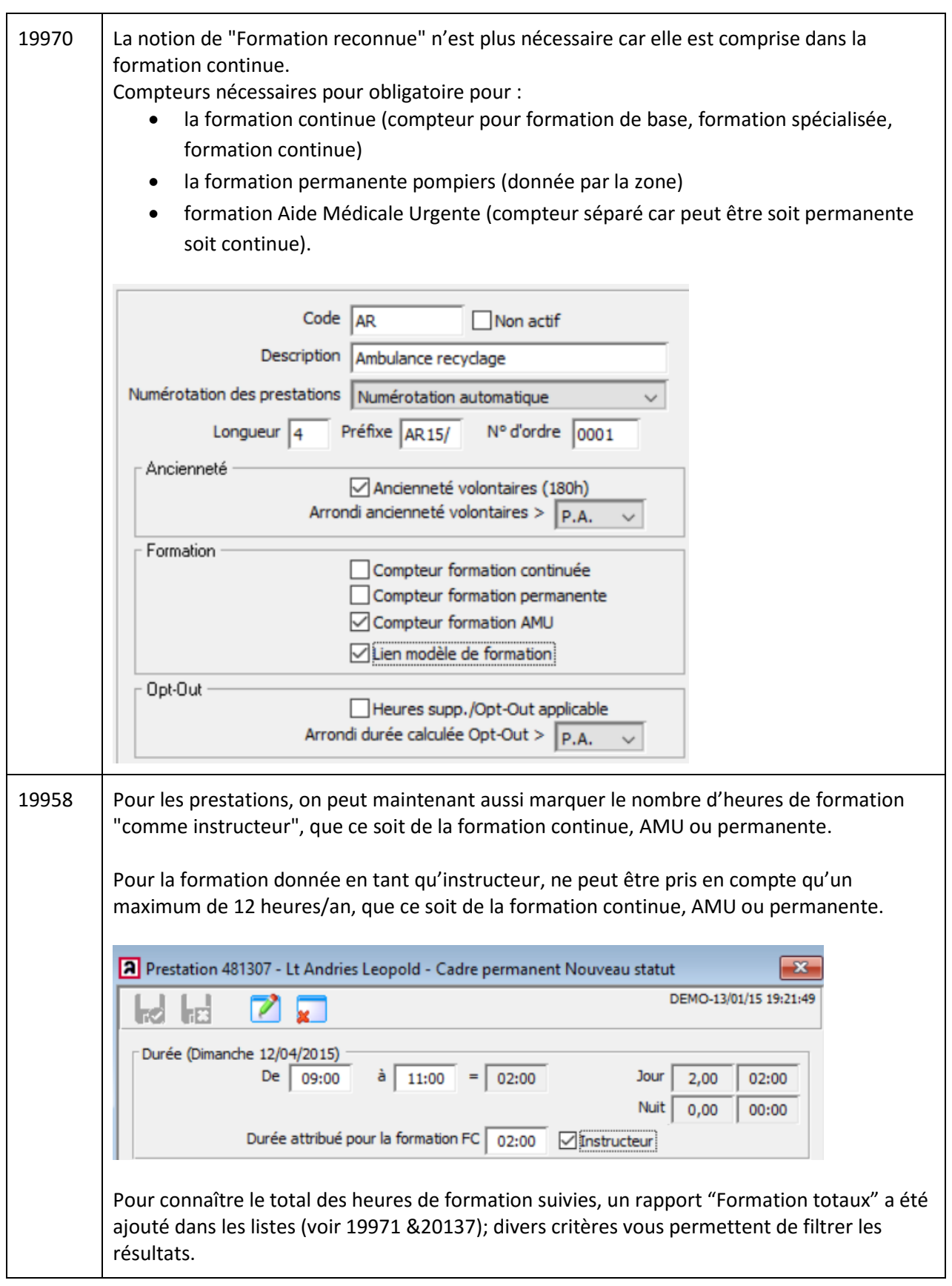

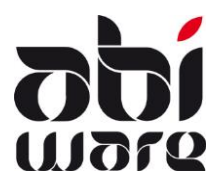

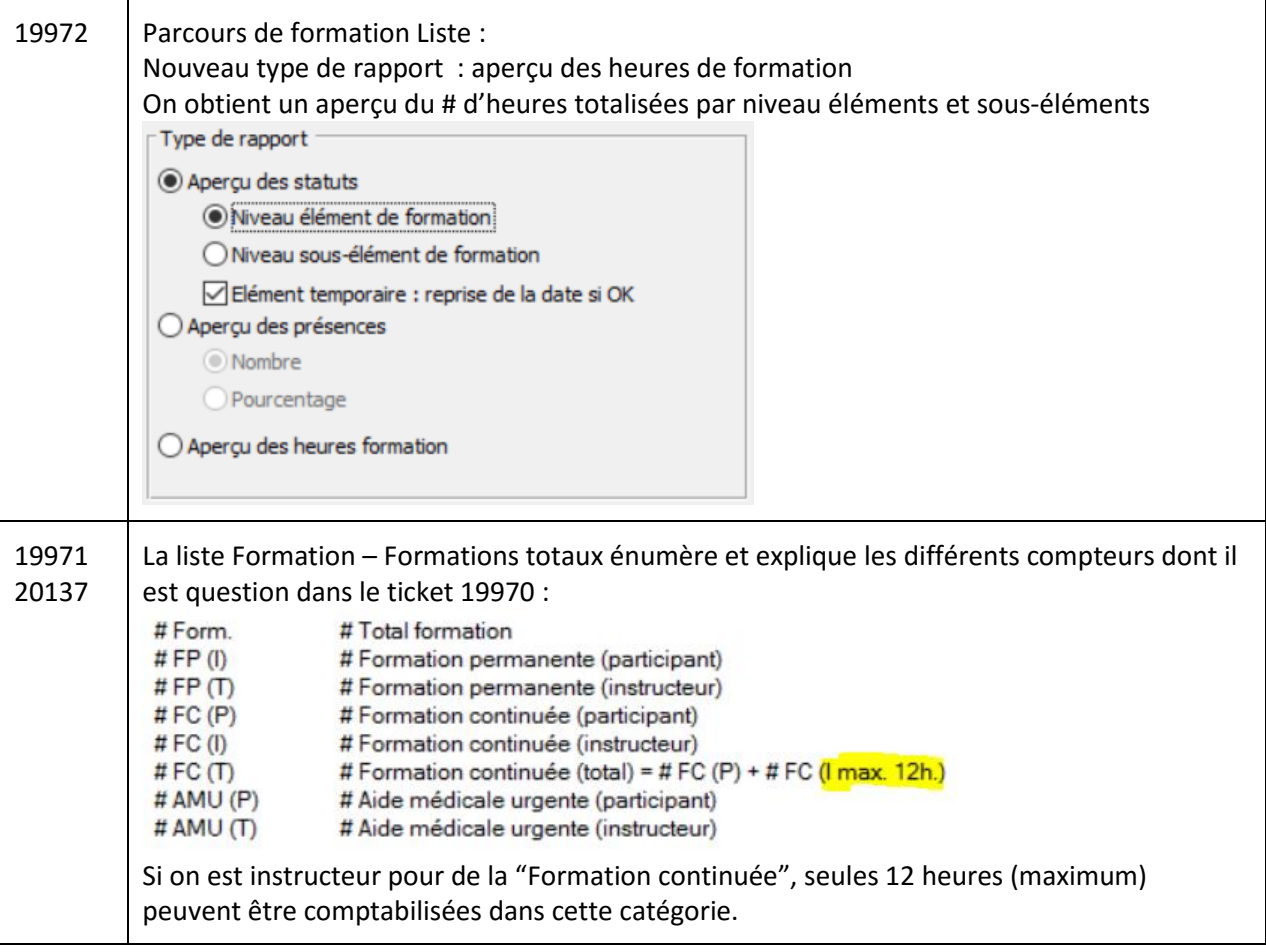

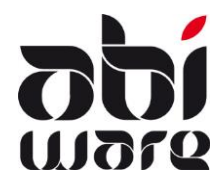

Planification formations

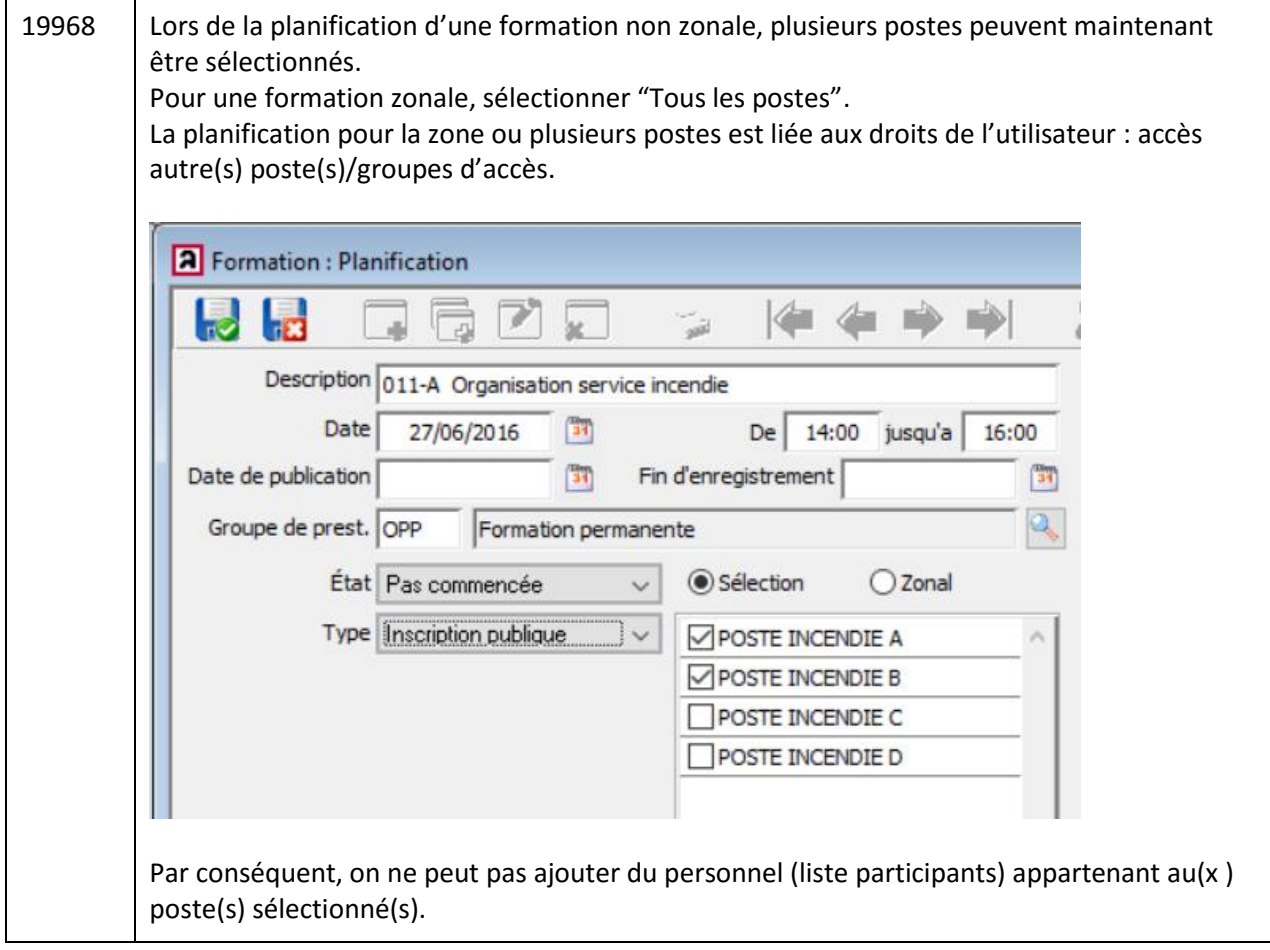

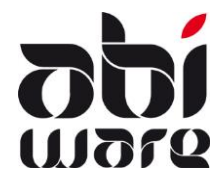

#### **Administration des salaires**

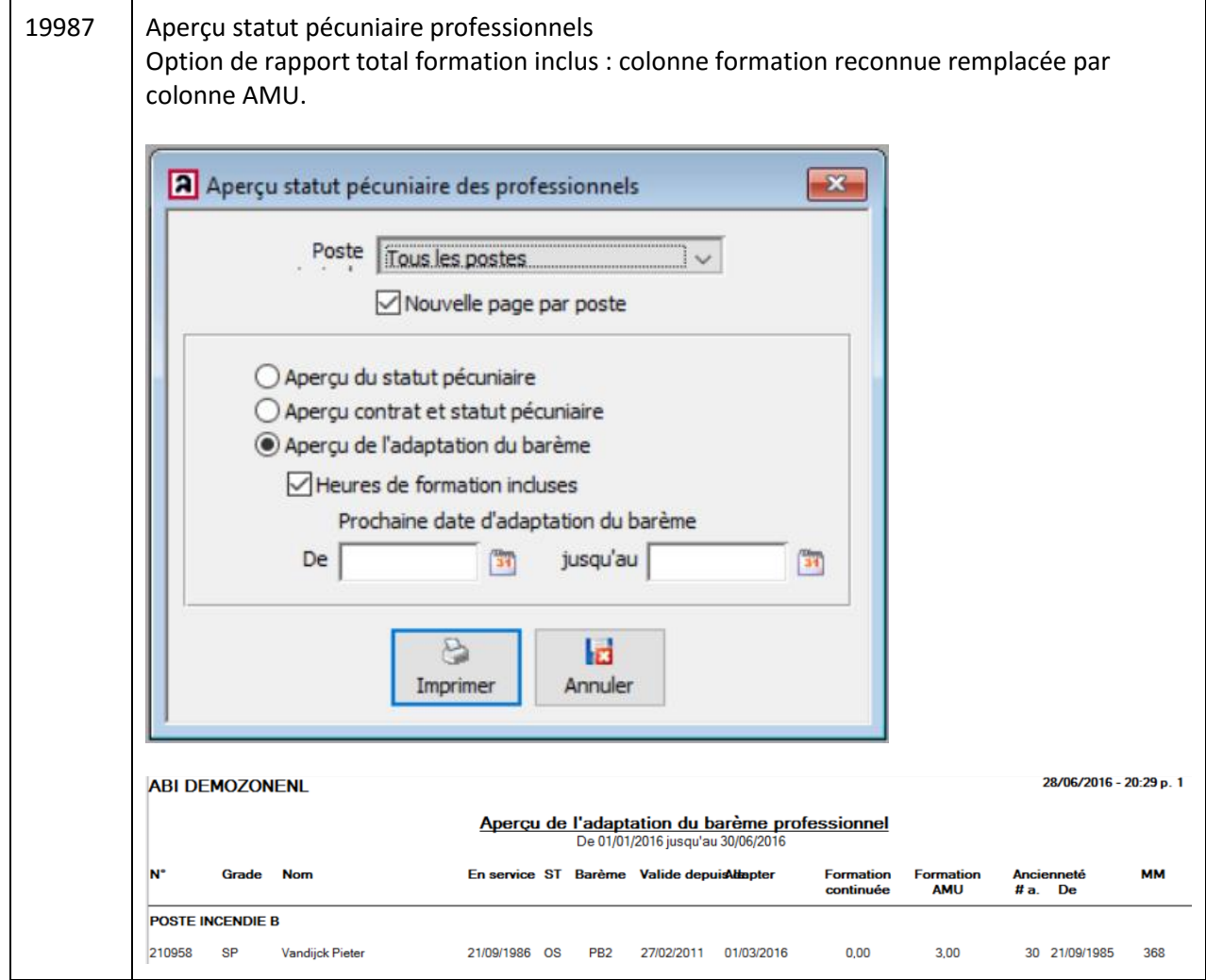

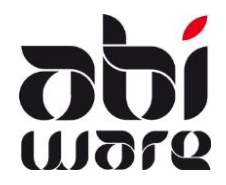

#### **Prévention**

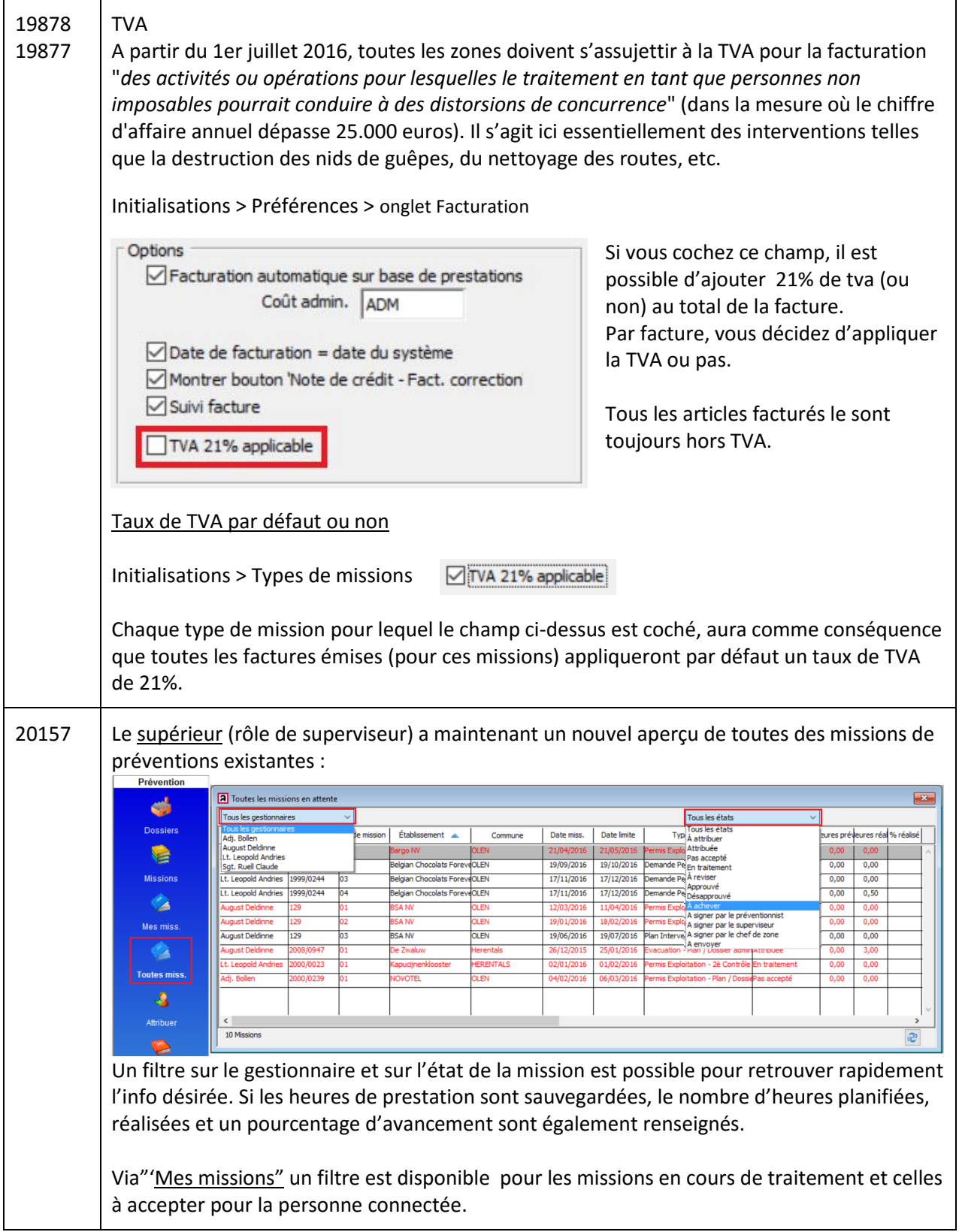

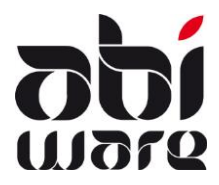

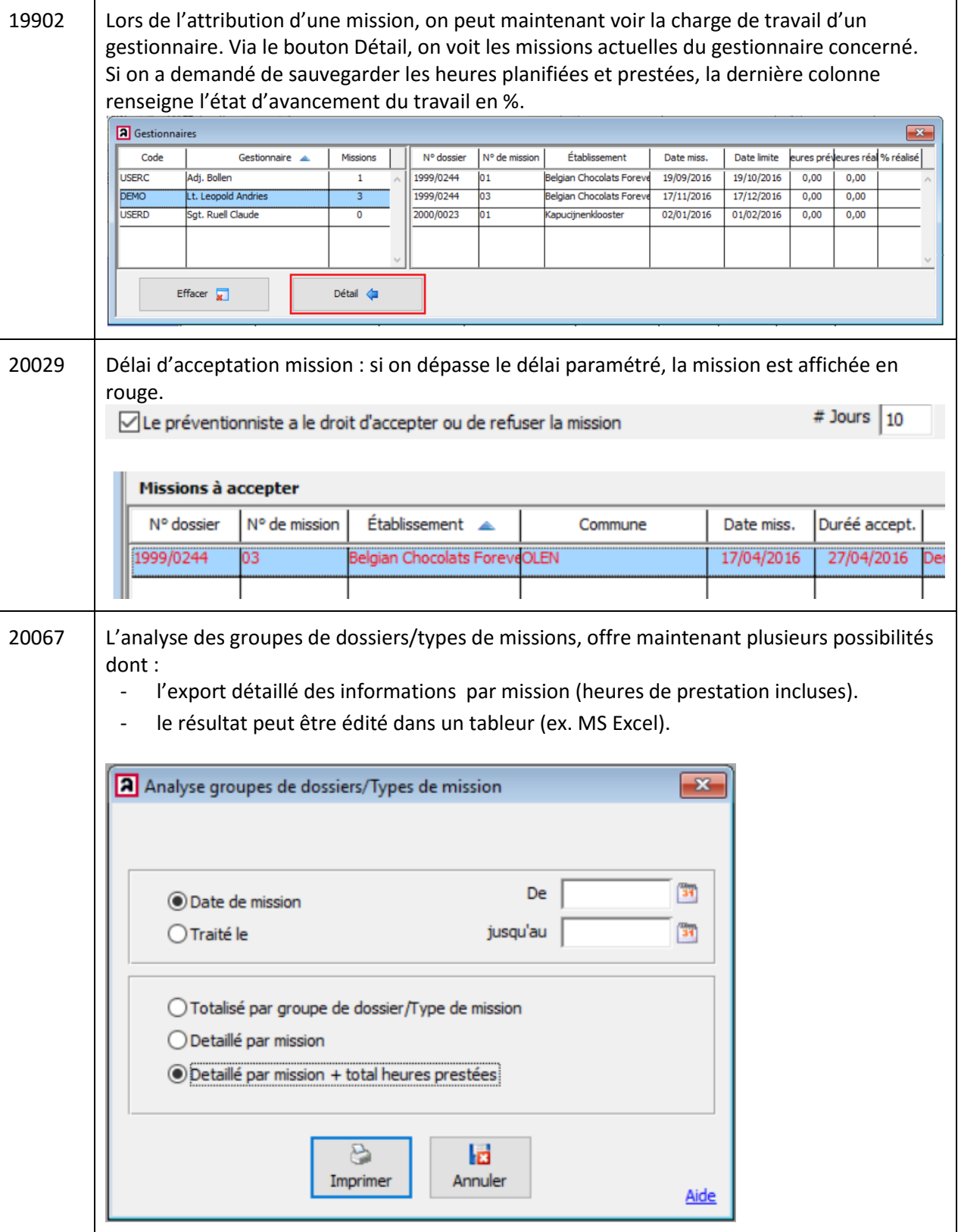

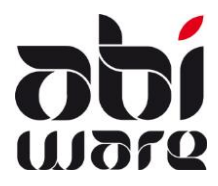

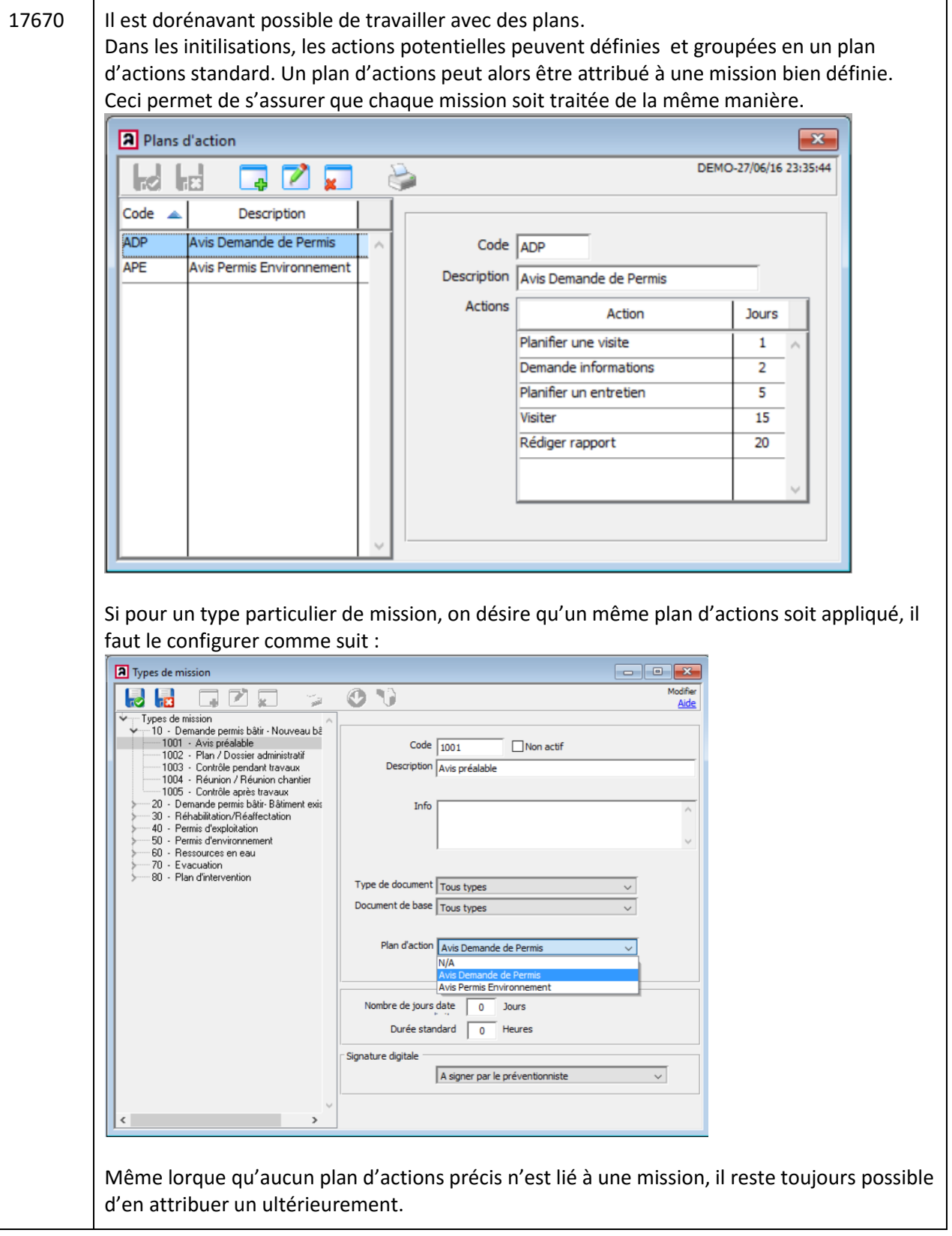

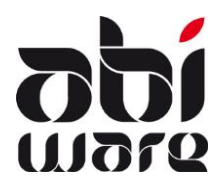

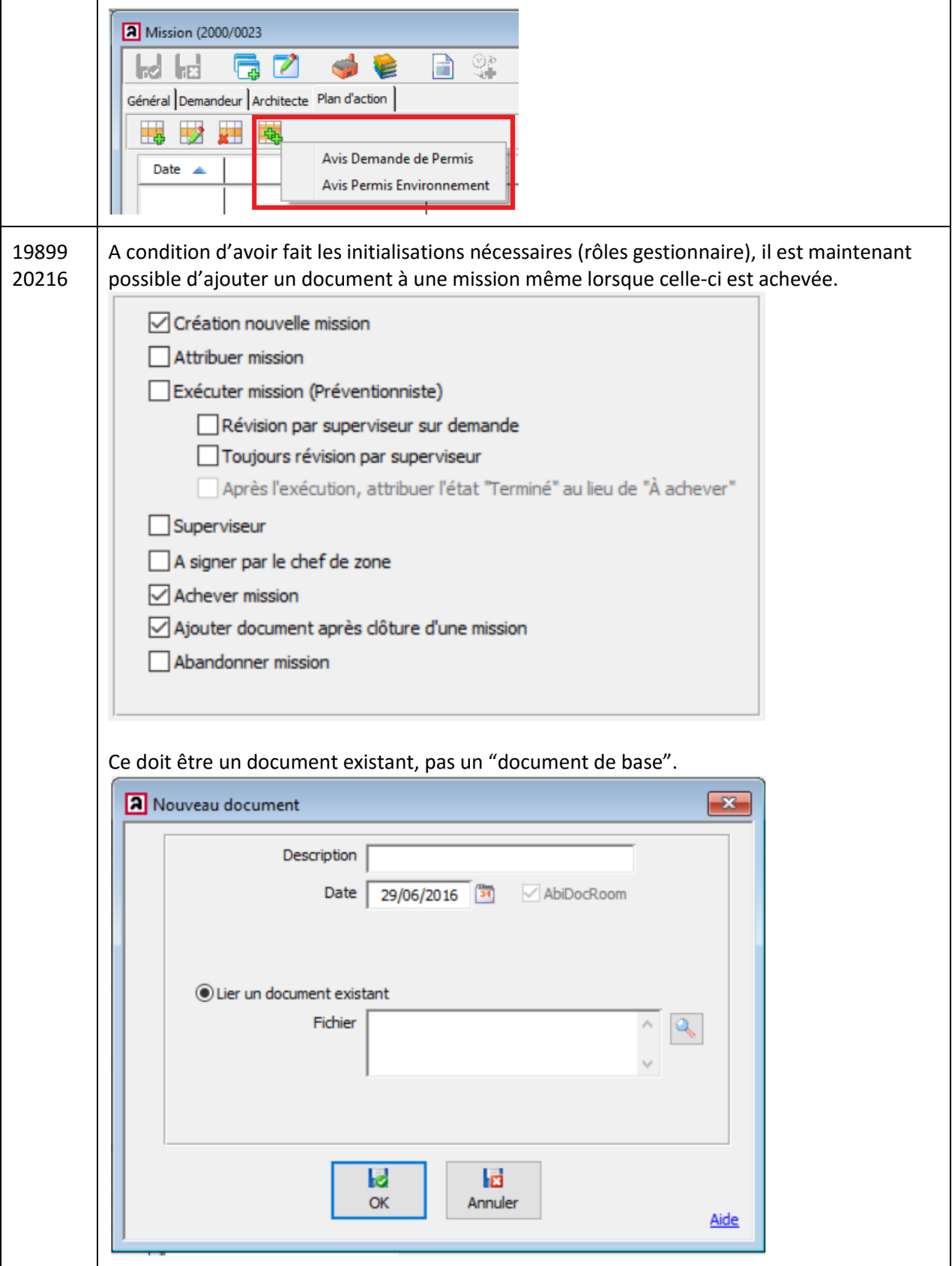

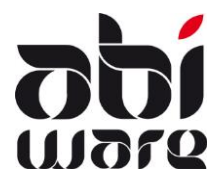

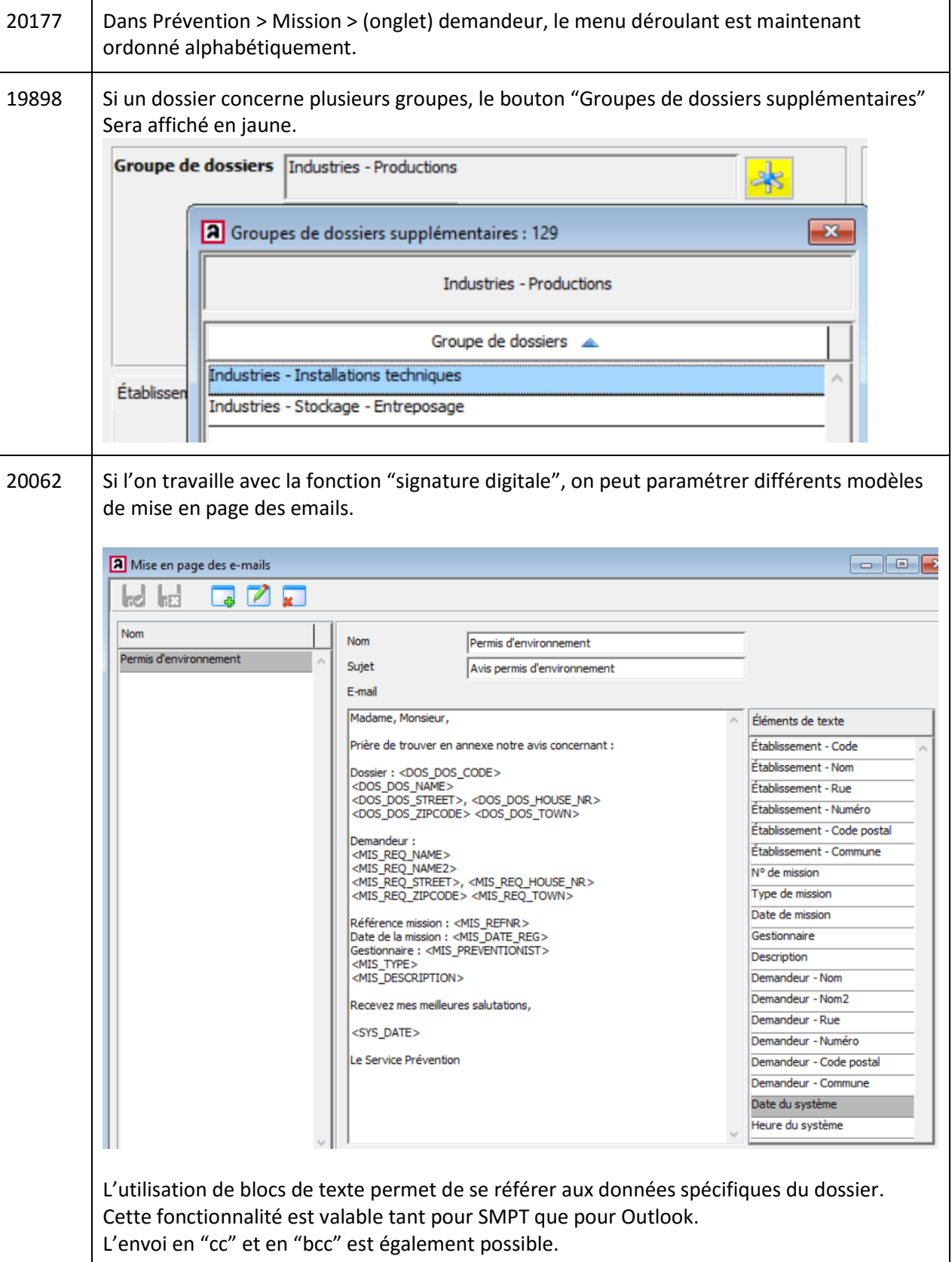

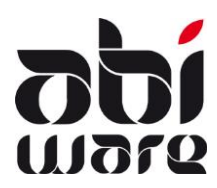

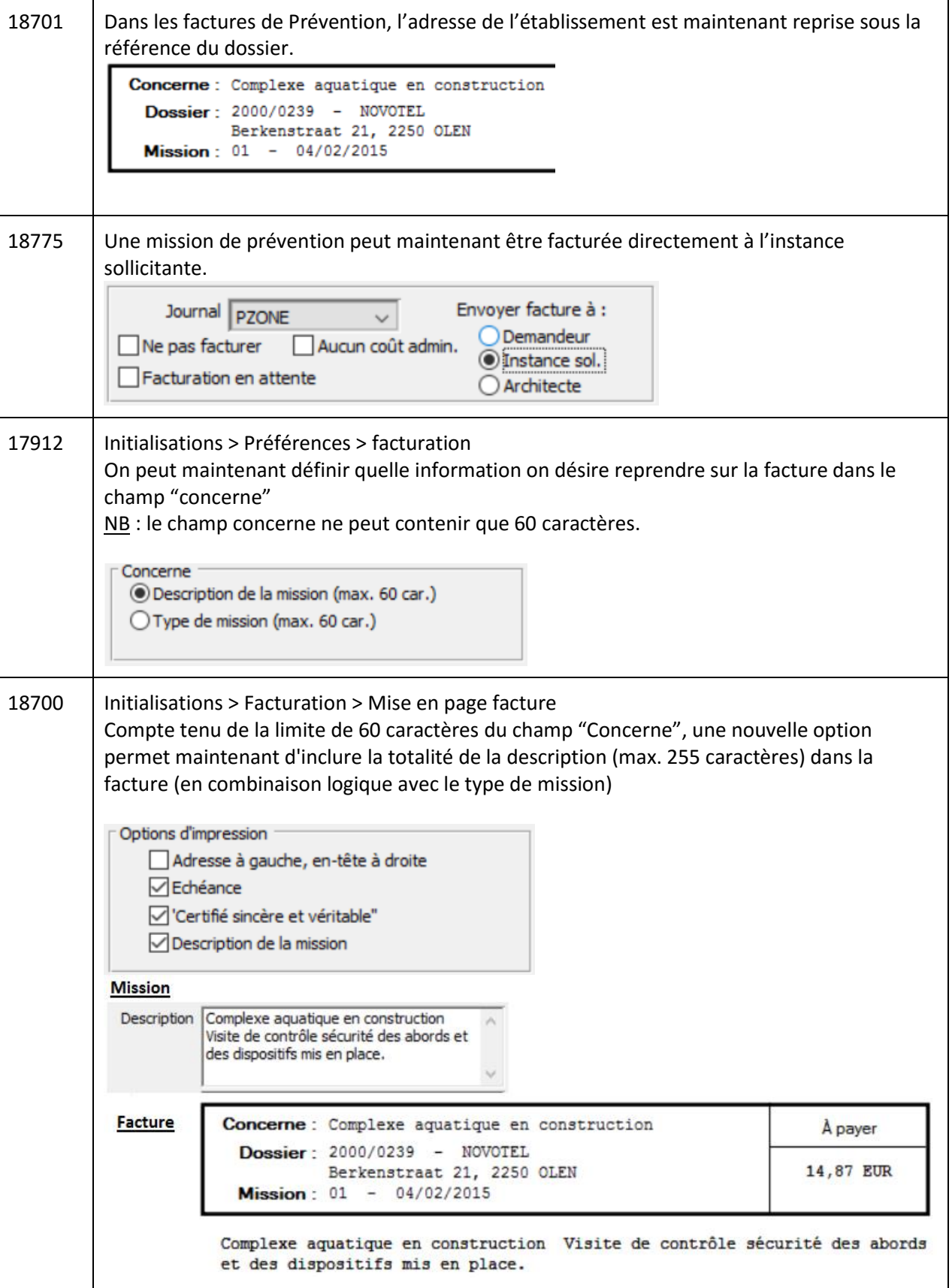

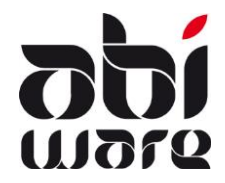

#### **Parc de véhicules**

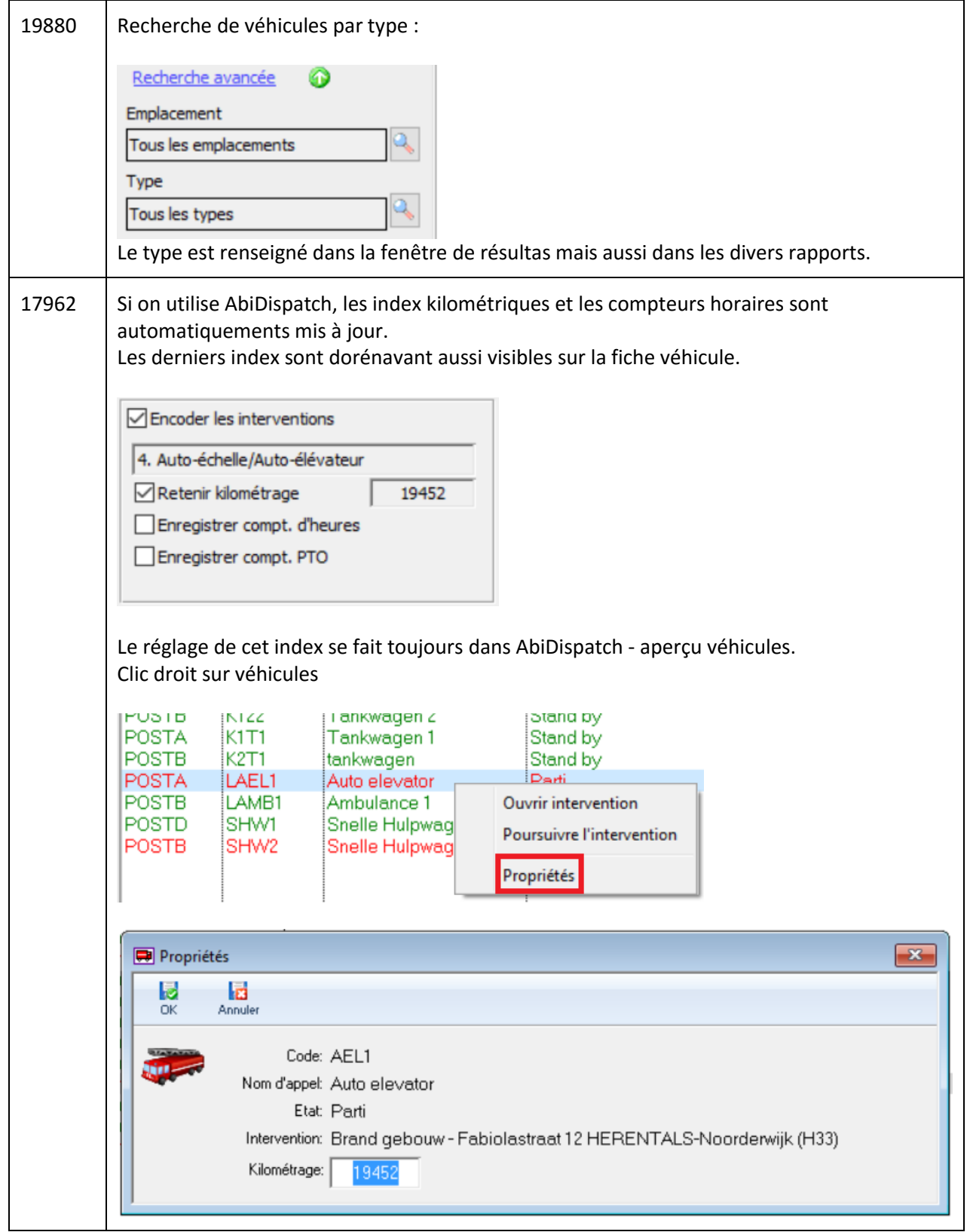

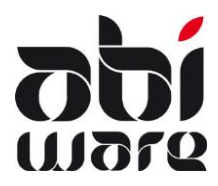

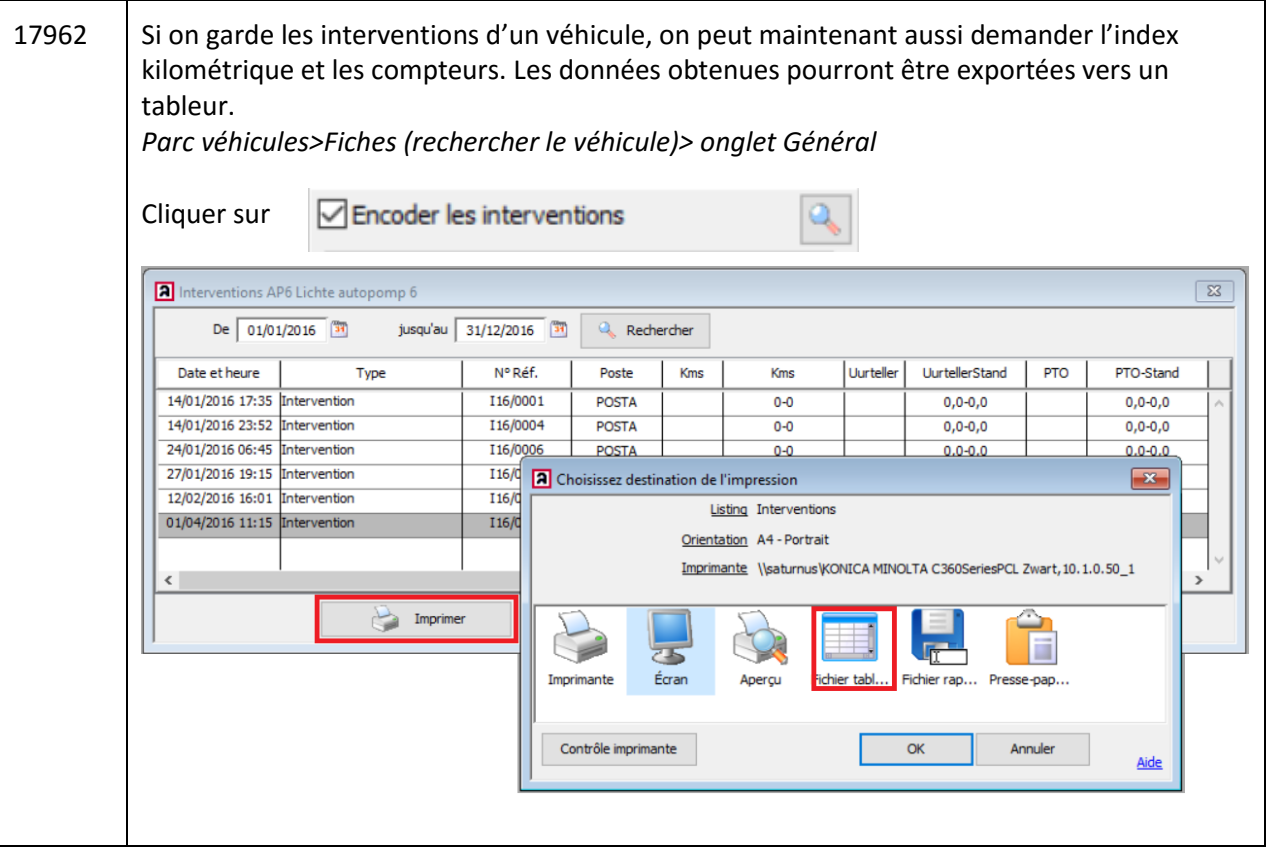

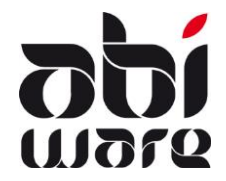

#### **Gestion Matériel**

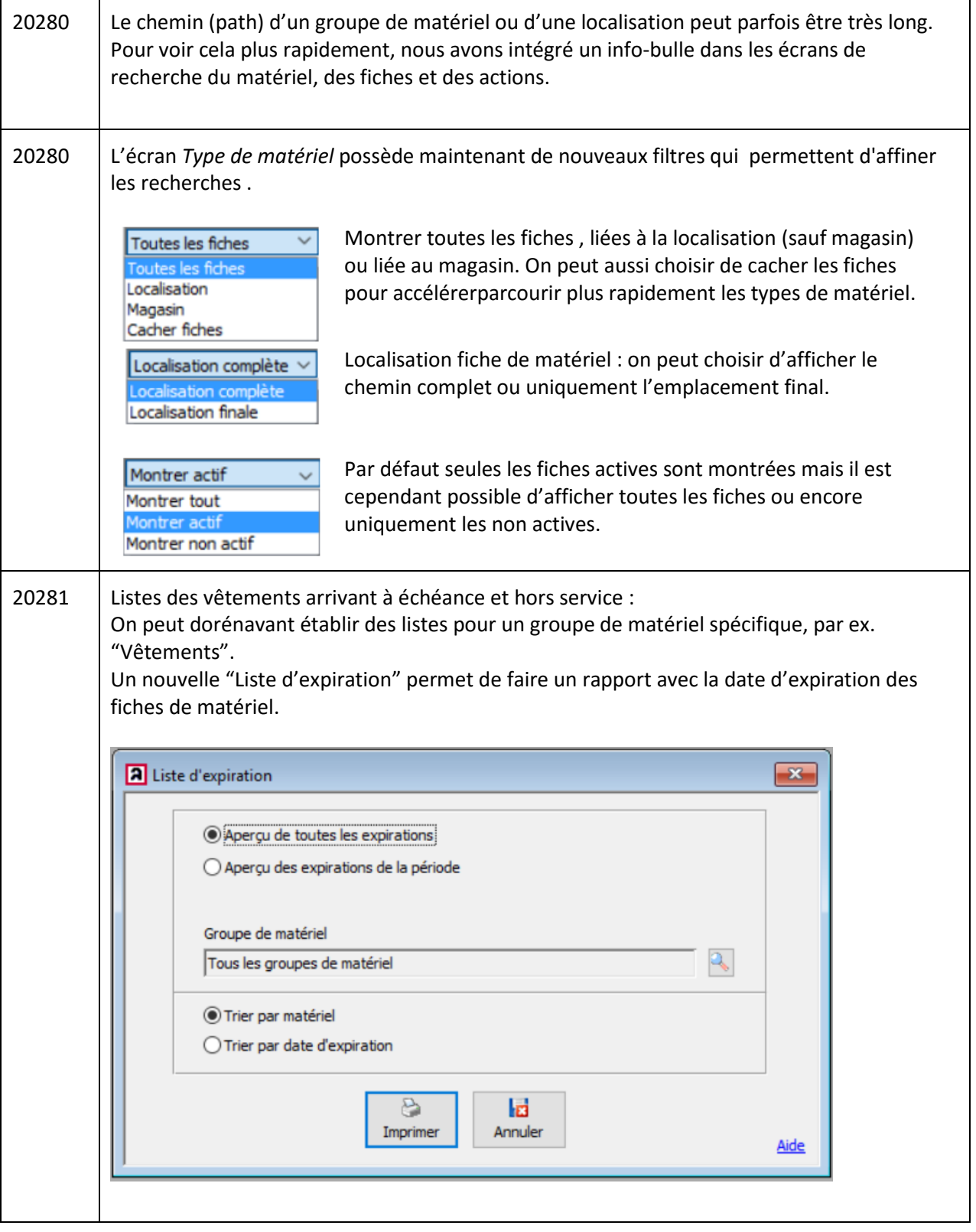

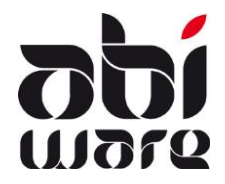

#### **AbiDispatch**

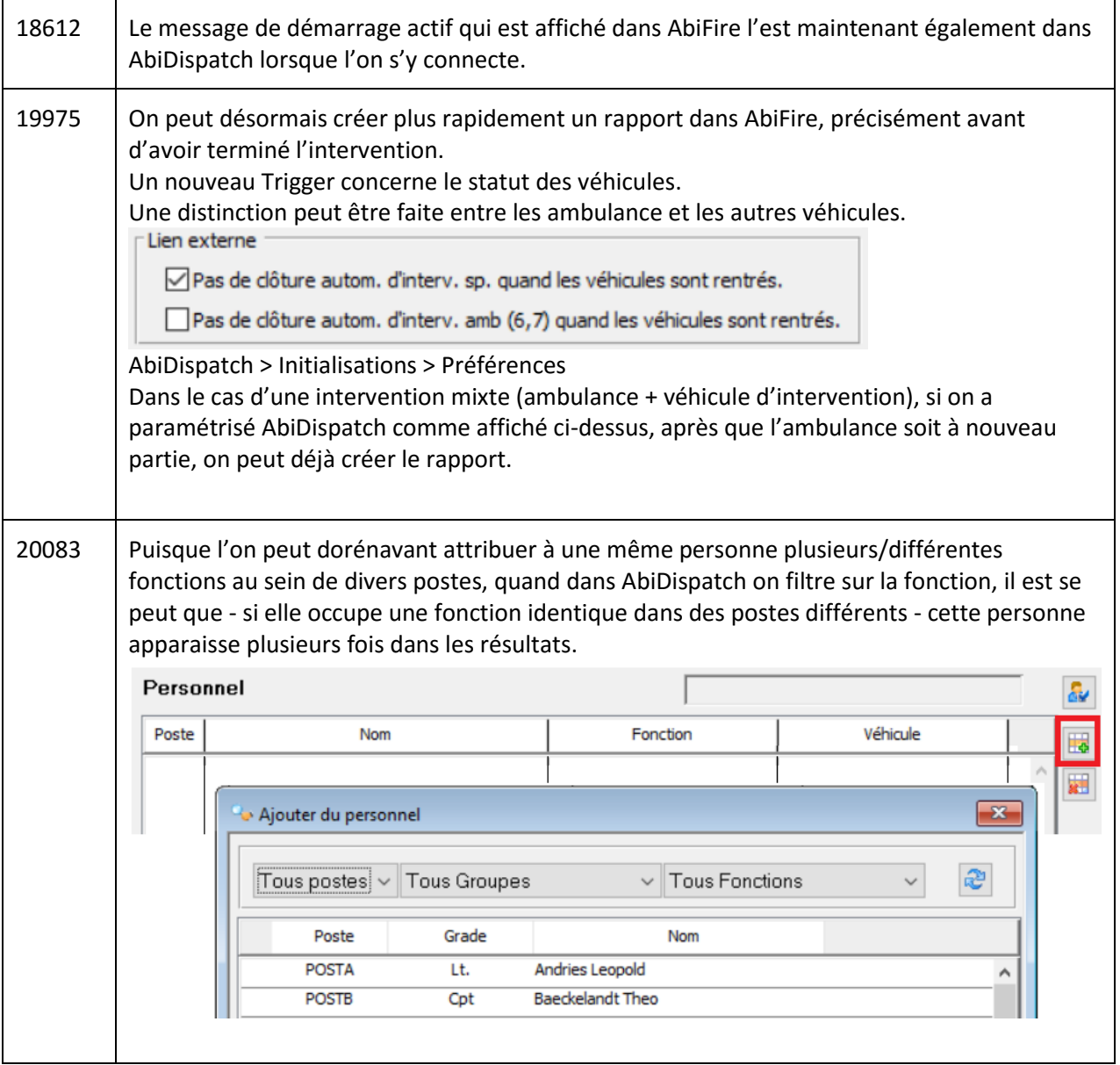

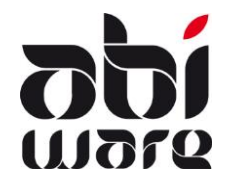

#### **Patch 000(011) Bug fixes/Changements/Améliorations**

#### **Ambulance**

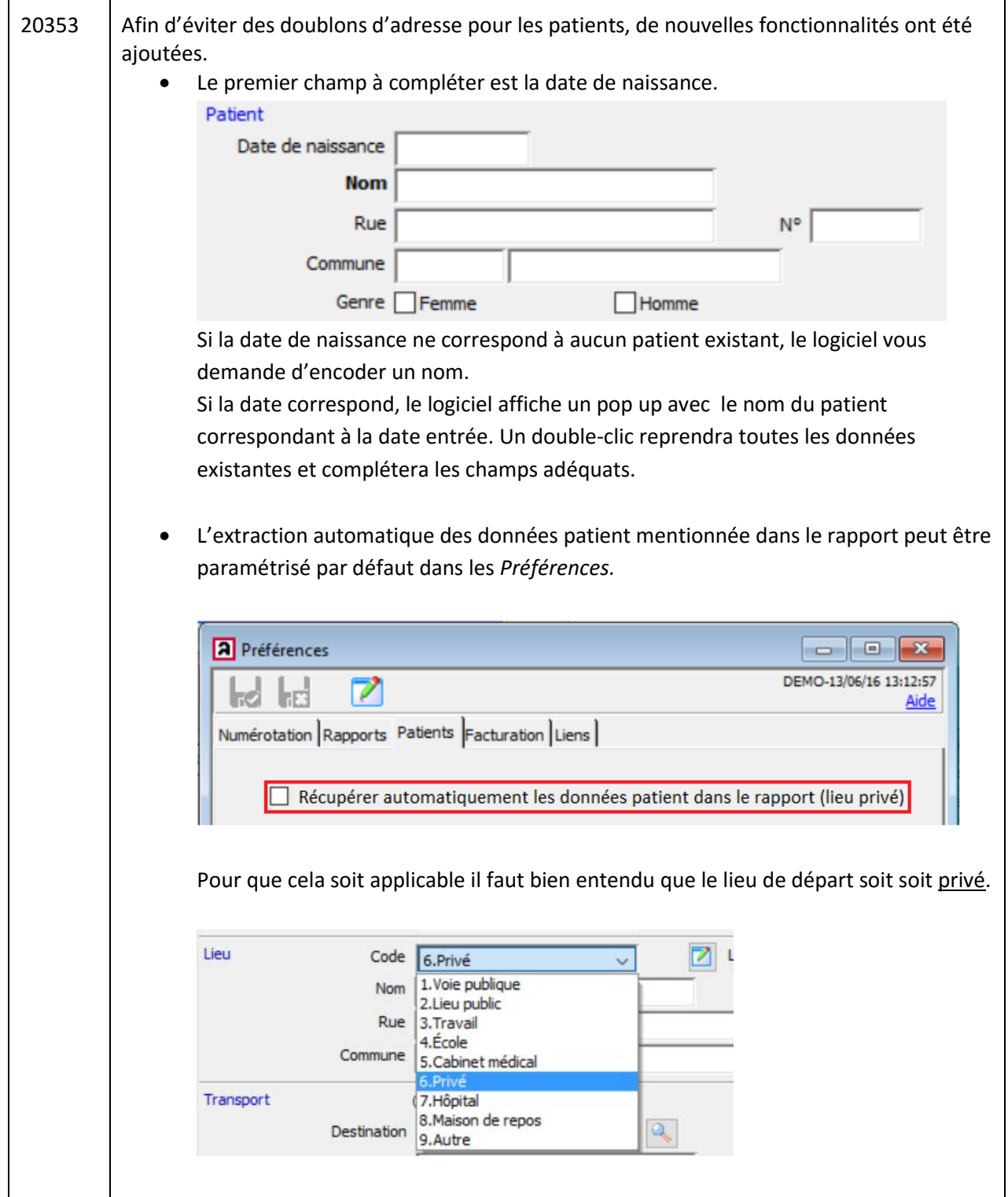

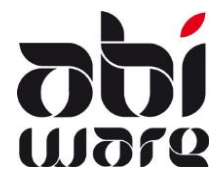

#### **Intervention et Prévention**

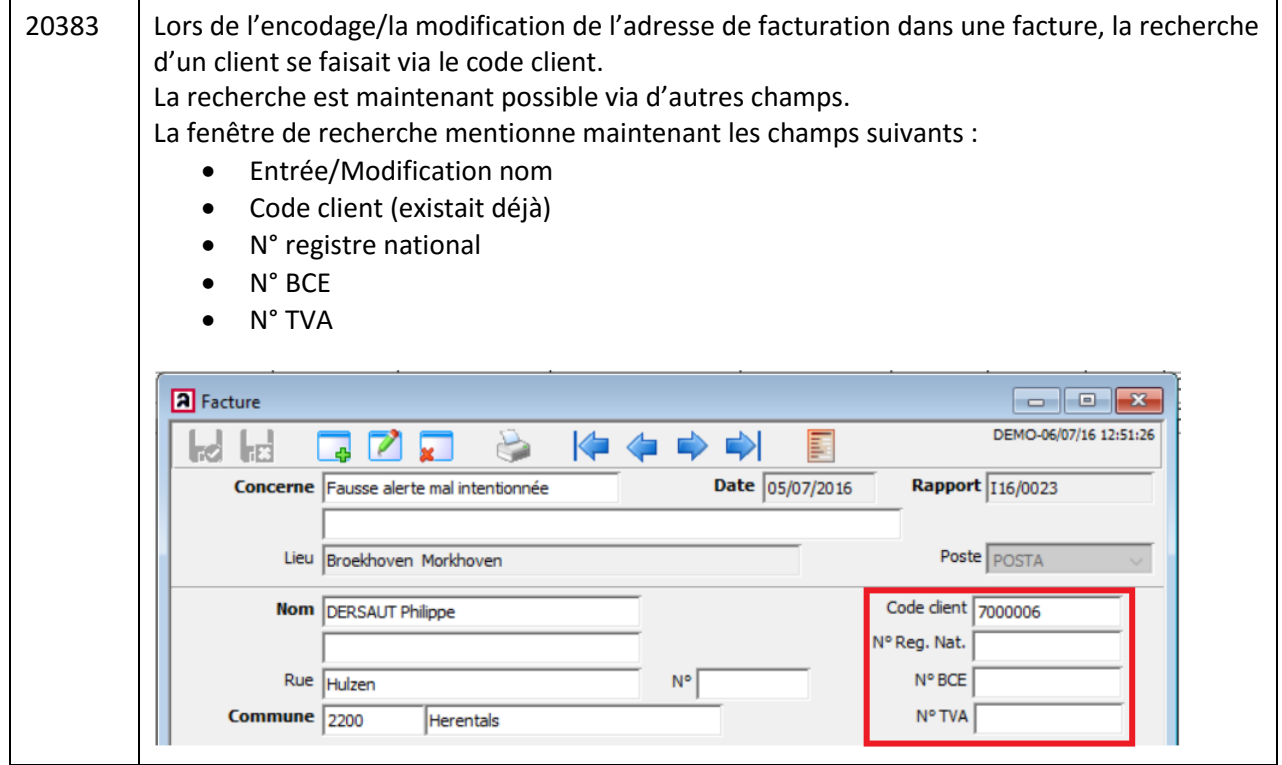

#### **Prévention**

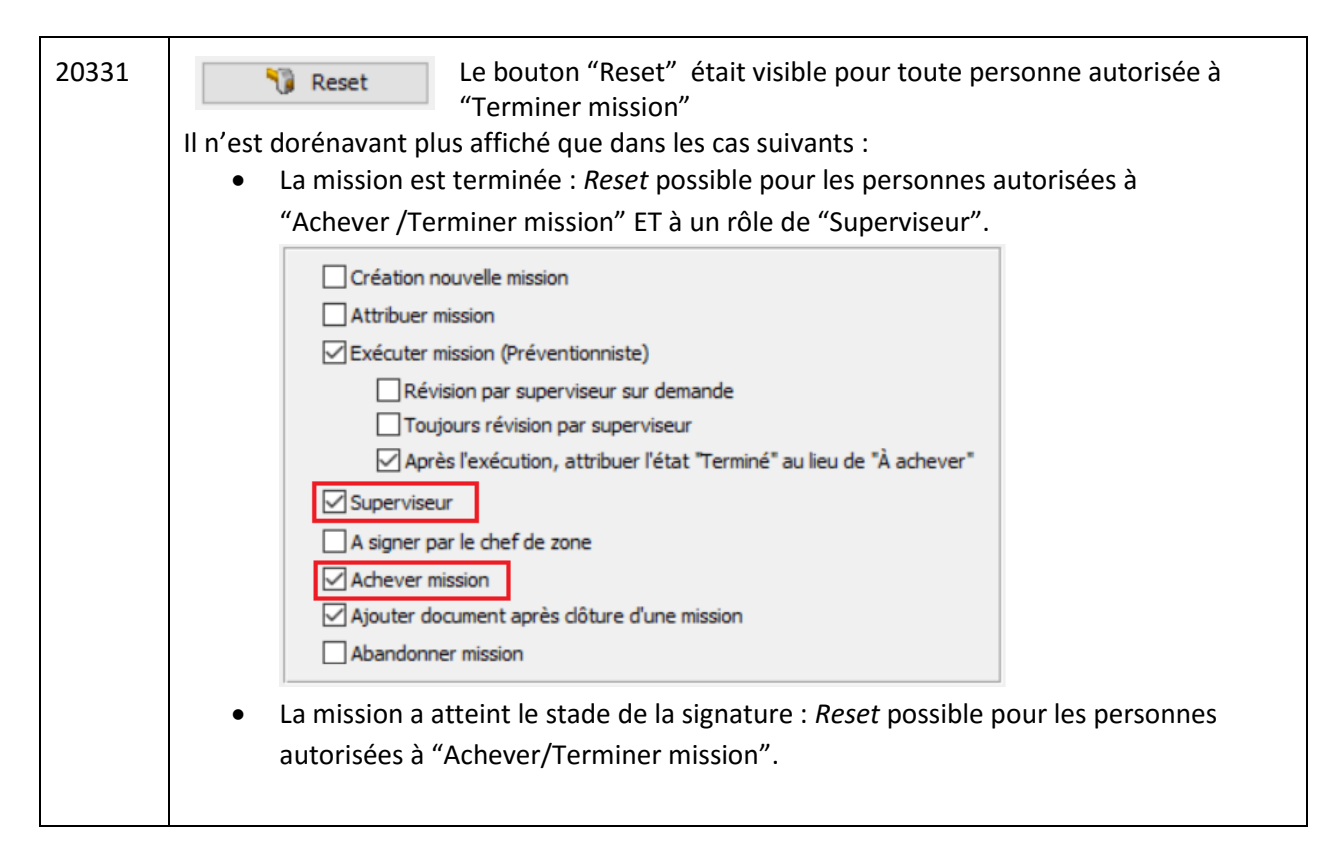